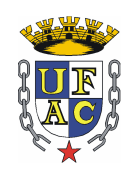

Universidade Federal do Acre Pró-Reitoria de Pesquisa e Pós-Graduação Mestrado Profissional em Matemática em Rede Nacional

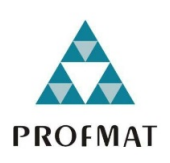

## A construção do conceito das cônicas aliada ao Geogebra: o caso da Hipérbole

Francisco Gilvan Martins do Nascimento

Rio Branco - 2018

#### **Francisco Gilvan Martins do Nascimento**

### **A construção do conceito das cônicas aliada ao Geogebra: o caso da Hipérbole**

Trabalho de Conclusão de Curso apresentado ao Mestrado Profissional em Matemática em Rede Nacional - PROFMAT no polo da Universidade Federal do Acre - Ufac, como requisito para obtenção do titulo de Mestre em Matemática.

Orientador: Prof. Dr. Sérgio Brazil Júnior Co-orientador: Prof. Dr. Isaac Dayan Silva Bastos

Ficha catalográfica elaborada pela Biblicteca Central da UFAC

N244c Nascimento, Francisco Gilvan Martins do, 1991-A Construção do conceito das cônicas aliada ao Geogebra: o caso da Hipérbole / Francisco Gilvan Martins Nascimento. - 2018. 79f. : il. ; 30 cm.

> Dissertação (Mestrado) - Universidade Federal do Acre, Pró-<br>Reitoria de Pesquisa e Pós-Graduação. Mestrado Profissional em Matemática em Rede Nacional - PROFMAT. Rio Branco, 2018. Inclui Referências bibliográficas. Orientador: Prof. Dr. Sérgio Brazil Júnior. Co-orientador: Prof. Dr. Isaac Dayan Silva Bastos.

1. Geometria analítica. 2. Geogebra. 3. Hipérbole. I. Título.

CDD: 510.9281

Bibliotecária: Vivyanne Ribeiro das Mercês Neves CRB-11/600

UNIVERSIDADE FEDERAL DO ACRE - UFAC Centro de Ciências Exatas e Tecnológicas - CCET Mestrado Profissional em Matemática em Rede Nacional - PROFMAT

#### A construção do conceito das cônicas aliada ao Geogebra: o caso da Hipérbole

Autor (a): Francisco Gilvan Martins do Nascimento Orientador (a): Prof. Dr. Sérgio Brazil Júnior

Dissertação de Mestrado submetida ao Programa de Mestrado Profissional em Matemática em Rede Nacional da Universidade Federal do Acre -PROFMAT/UFAC, como parte dos requisitos necessários para a obtenção do título de Mestre.

Examinado (a) por:

 $\left( \begin{array}{c} 0 & 0 \\ 0 & 0 \\ 0 & 0 \\ 0 & 0 \\ 0 & 0 \\ 0 & 0 \\ 0 & 0 \\ 0 & 0 \\ 0 & 0 \\ 0 & 0 \\ 0 & 0 \\ 0 & 0 \\ 0 & 0 \\ 0 & 0 \\ 0 & 0 \\ 0 & 0 \\ 0 & 0 \\ 0 & 0 \\ 0 & 0 \\ 0 & 0 \\ 0 & 0 \\ 0 & 0 \\ 0 & 0 & 0 \\ 0 & 0 & 0 \\ 0 & 0 & 0 \\ 0 & 0 & 0 \\ 0 & 0 & 0 & 0 \\ 0 & 0 & 0 & 0 \\ 0 & 0 & 0 & 0 \\ 0 & 0 &$ 

Prof. Dr. Sérgio Brazil Júnior Orientador e Presidente da Banca - UFAC

 $\overline{\bigcup_{i=1}^{n} \bigcup_{i=1}^{n} \bigcup_{i=1}$ 

Prof. Dr. Isaac Dayan Bastos da Silva Coorientador - UFAC

Prof. Me. Geirto de Souza Membro Interno - UFAC

TOOdy 

Prof. Me. Marcio dos Santos Soares IMCF - Membro Externo

Rio Branco, Acre Abril de 2018

Dedico este trabalho aos meus pais Pedro (*in memórian*) e Terezinha e minha amada esposa Daiane que sempre estiveram ao meu lado e compreenderam os momentos de ausência do convívio familiar.

# Agradecimentos

Meus sinceros agradecimentos:

À Deus por ter me concedido a vida e por ter me sustentado, me dando força e sabedoria quando foi preciso.

Aos meus pais por sempre ter colocado a educação como fundamento de vida e por ter me apoiado em todos os momentos que necessitava.

À minha amada esposa por todo o amor, carinho, cuidado e incentivo durante a caminhada, não permitindo que eu desanimasse mesmo em momentos que parecia tão difícil prosseguir.

Aos meus irmãos Geiz, Giana, Gian e Gina por terem me apoiado e entendido os momentos de ausência no convívio familiar.

À Família Proex que sempre compreendeu as minhas ausências relacionadas aos estudos e me deu apoio que necessitei desde a graduação em especial a Dona Socorro que sempre me deu todo suporte que precisei, Nayara, Prof. Carlos, Prof. Valmir, Prof. Enock, Prof. Dourado e Karol.

Às minhas parceiras de sala Rivanda e Raquel, que hoje chamo de amigas, por terem me ajudado e me apoiado durante toda a jornada.

Aos amigos Jean, Jonatha, Alfério e Fernando por sempre terem me ajudado e por estar sempre ao meu lado nos momentos de necessidade.

Ao Pr. Rogério pela sua contribuição com a tradução do resumo e por cuidar de mim enquanto igreja.

Aos companheiros Egberto, Rayfran, Oziel, Ocicley, Nilton, Raimundo, Lilia, Jéssica, Uelder e Gilmerez por compartilharem comigo momentos de estudo e descontração.

Aos amigos Carlos Renato e Katson pela contribuição na montagem dos vídeos.

Aos professores do Profmat pelas boas atulas e por terem esclarecido tantas dúvidas, em especial ao Prof. Edcarlos, Prof. Manoel Domingos, Prof. Ronaldo, Prof. Wenden Charles e Prof. José Roberto.

Ao Prof. Sérgio Brazil por ter aceitado me orientar na escrita deste trabalho e por ter entendido as minhas angústias.

Ao Prof. Isaac por ter contribuído significativamente com o processo de escrita no Latex, atuando como co-orientador.

Aos professores Geirto de Souza e Márcio Soares que compuseram a Banca Exami-

nadora que auxiliaram com críticas construtivas para o crescimento do pesquisador e da pesquisa.

*Bem sei que tudo podes, e nenhum dos teus planos pode ser frustrado.* (Jó 42:2)

# Resumo

O estudo das cônicas iniciou-se a partir do problema clássico da duplicação do cubo e o nome que mais se destacou em sua história é o de Apolônio de Perga que sintetizou vários conhecimentos a respeito do assunto e agregou preciosas contribuições, o que pode se observar em uma de suas principais obras "Cônicas".

Neste trabalho realizamos uma pesquisa de cunho bibliográfico acerca da hipérbole onde buscamos reunir o máximo de informações possíveis. O objeto de estudo será construir o conceito da hipérbole de diversas formas, inclusive utilizando materiais concretos como régua, compasso, alfinetes e isopor, além do software Geogebra contribuindo de modo significativo para transformar a aula de Matemática em um ambiente mais dinâmico face aos vários recursos encontrados no programa.

Para complementar, as atividades constantes no capítulo 4 foram filmadas e transformadas em vídeos curtos e estão publicadas no canal do Youtube "Desvendando a Geometria".

**Palavras-chave:** *Hipérbole; Cônicas; Geometria Analítica; Geogebra*.

# Abstract

The study of conics has begun from the classical problem of cube duplication and Apollonius of Perga is the most highlighted name in its history, that have resumed many knowledges concerning this subject and aggregated precious contributions, that can be seen in one of his main works, "Conics".

In this work we have made a bibliographical research about the hyperbole, where we try to concentrate the maximum possible amount of information. The goal of this study is to build the concept of curve in different ways, including handling concrete material as ruler, compass, pin and styrofoam, besides the Geogebra software, contributing in a significative way to transform the Mathematic class into a more dynamic environment beyond the various resources we can find into the program.

To fulfill the work, the activities present in chapter 4 were filmed and converted in short videos, and they published in the Youtube channel called "Uncovering Geometry".

**Keywords:** *Hyperbole; Conical; Analytical Geometry; Geogebra*

# Lista de ilustrações

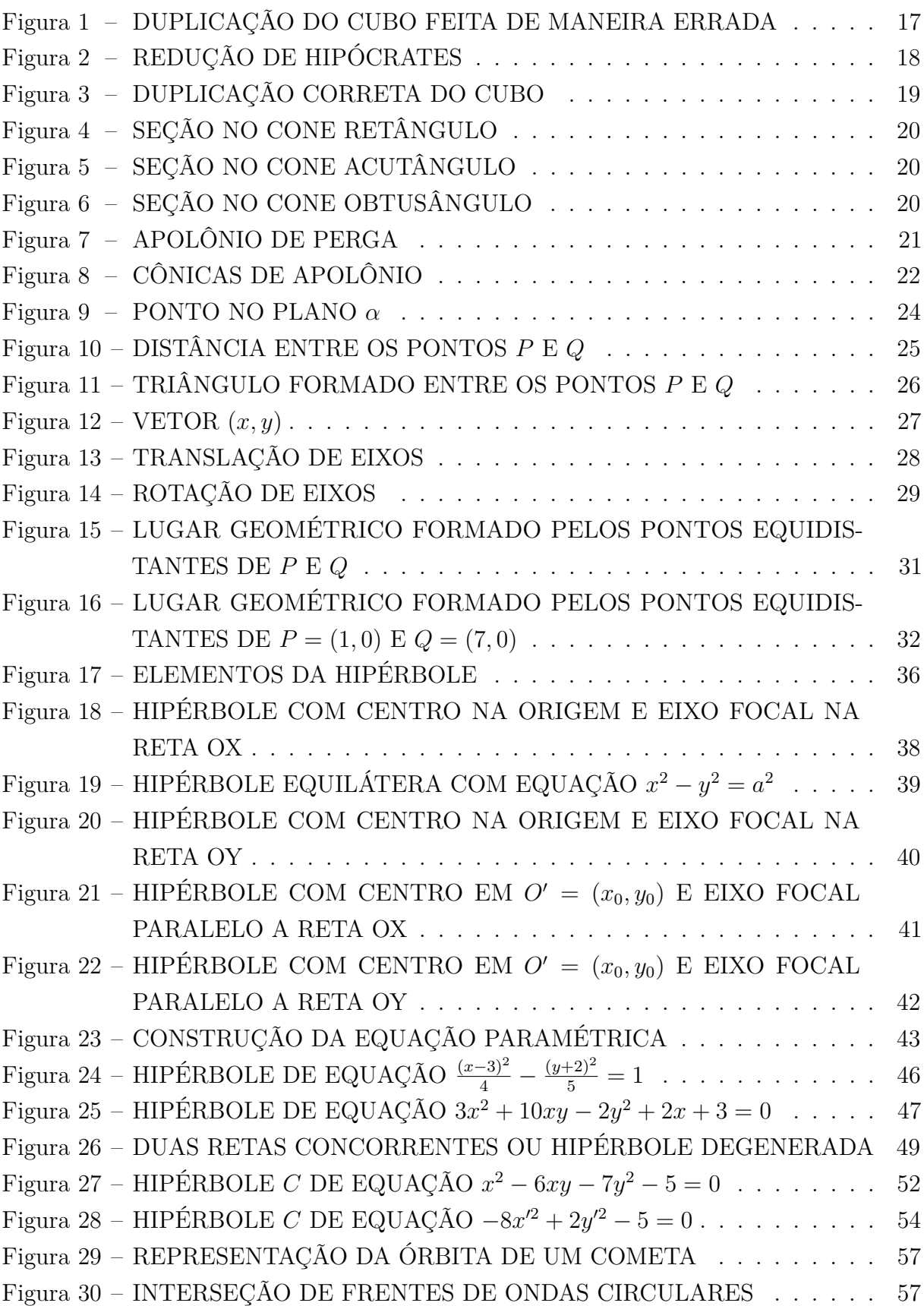

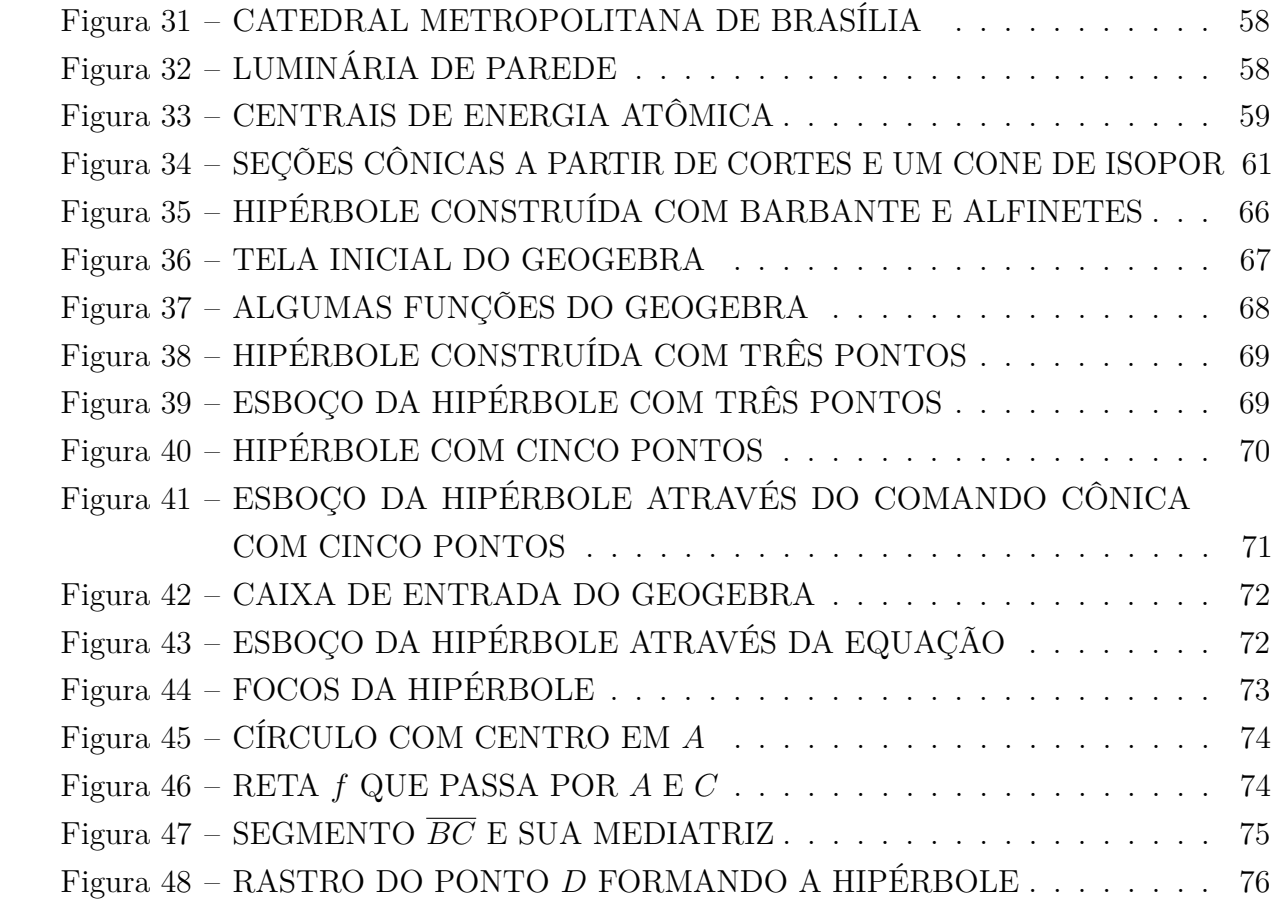

# Lista de tabelas

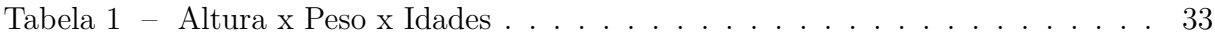

# Sumário

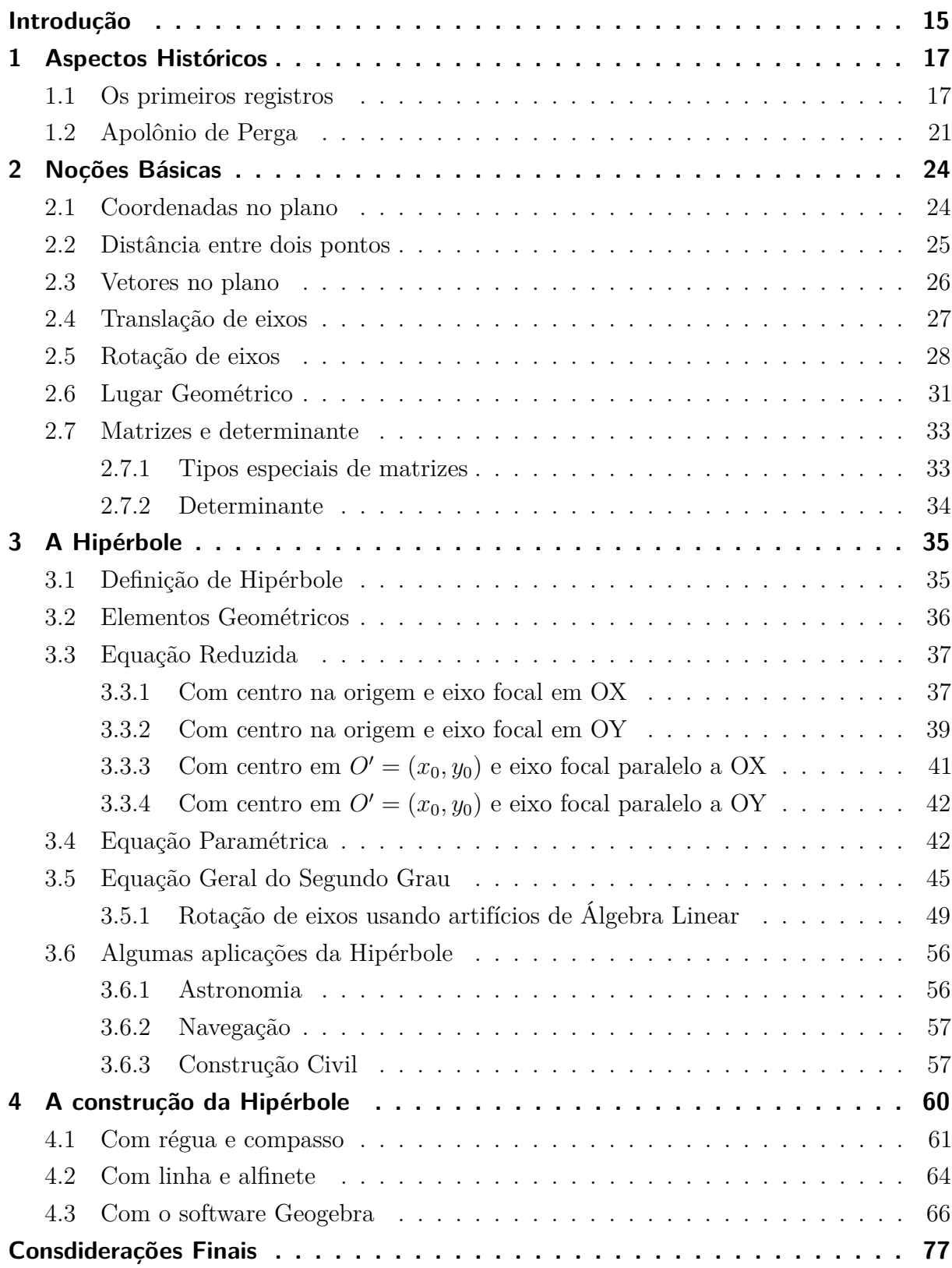

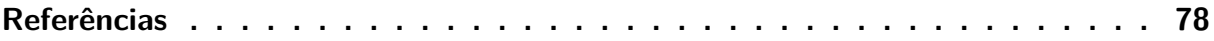

# Introdução

<span id="page-15-0"></span>As cônicas começaram a ser estudadas, segundo [Roque e Carvalho](#page-79-0) [\(2012\)](#page-79-0) a partir do problema clássico da duplicação do cubo. Anos depois alguns matemáticos se destacaram por também se debruçarem sobre a temática, podemos citar Hipócrates de Chios (470 - 410 a.C.), Menaecmo (380 - 320 a.C.) e Apolônio de Perga (262 - 190 a.C.). Neste trabalho, abordaremos apenas uma das curvas, a hipérbole, utilizaremos apenas o plano  $\mathbb{R}^2$  e a métrica usual.

Iniciamos com o primeiro capítulo realizando um apanhado histórico, narrando os principais fatos que contribuíram para construir tudo aquilo que conhecemos nos dias de hoje à respeito das cônicas, em especial o caso da hipérbole. Em seguida nosso objetivo será apresentar algumas noções básicas que o leitor deverá recordar para prosseguir com a leitura, a saber coordenadas no plano, distância entre pontos, translação e rotação de eixos, lugar geométrico e um resumo sobre matrizes e determinantes.

Durante a procura por referências teóricas nos deparamos com o fato de que nenhuma delas tratava de todos os aspectos da hipérbole, razão pela qual tomamos a decisão de construir uma espécie de manual sobre a curva para docentes que lecionam a disciplina Geometria Analítica ou em turmas de terceira série do Ensino Médio, pudessem encontrar o máximo de informações possíveis sobre o assunto. E é com base nisso que construímos o capítulo 3. Nele procuramos apresentar vários fundamentos como elementos geométricos, equações reduzida, paramétrica e geral do 2<sup>o</sup> grau na forma:

$$
ax^2 + 2bxy + cy^2 + dx + ey + f = 0
$$

Veremos que se  $b \neq 0$  então o gráfico da hipérbole estará rotacionado em relação ao sistema de coordenadas cartesianas usual *xOy* e para facilitar a visualização e a identificação de seus elementos iremos realizar a rotação utilizando a argumentos de Álgebra Linear. O capítulo finaliza com a lista de algumas aplicações da hipérbole no cotidiano.

No próximo capítulo será tratado a construção da hipérbole usando materiais que podem ser utilizados em sala de aula, como régua, compasso, alfinete, linha e isopor, além da utilização do software Geogebra como auxílio didático que possibilita construir a curva a partir de várias maneiras, além é claro de trazer um dinamismo na aula. Sobre esse dinamismo, [Isotani](#page-78-1) [\(2005\)](#page-78-1) nos relata que:

> O nome "Geometria Dinâmica" (GD) hoje é largamente utilizado para especificar a Geometria implementada em computador, a qual permite que objetos sejam movidos mantendo-se todos os vínculos estabelecidos inicialmente na construção. Este nome pode ser melhor entendido como

oposição à geometria tradicional de régua e compasso, que é "estática", pois após o aluno realizar uma construção, se ele desejar analisá-la com alguns dos objetos em outra disposição terá que construir um novo desenho. (ISOTANI, 2005, p. 2)

Também no quarto capítulo traremos os links dos vídeos, postados no Canal do Youtube "Desvendando a Geometria", que contém as construções feitas neste trabalho.

A busca por novos métodos de ensino para os conteúdos matemáticos, principalmente de geometria, parece ter se tornado mais frequente. Ligado a esse fato está o uso da tecnologia como auxílio na preparação e ministração das aulas.

# <span id="page-17-1"></span>1 Aspectos Históricos

Neste capítulo pretende-se fazer um breve relato a cerca da história do estudo das cônicas ressaltando alguns dos principais acontecimentos e nomes que se dedicaram ao estudo dessas curvas.

### <span id="page-17-2"></span>1.1 Os primeiros registros

A história do estudo das cônicas começa a ser contada a partir de um dos problemas mais clássicos da Matemática: a duplicação do cubo. Para a origem de tal problema existem várias hipóteses. De acordo com [Roque e Carvalho](#page-79-0) [\(2012\)](#page-79-0) uma delas é a seguinte:

Relata-se que em 427 a.C. Péricles teria morrido de peste juntamente com um quarto da população de Atenas. Consternados, os atenienses consultaram o oráculo de Apolo, em Delos, para saber como enfrentar a doença. A resposta foi que o altar de Apolo, que possuía o formato de um cubo, deveria ser duplicado. Prontamente, as dimensões do altar foram multiplicadas por 2, mas isso não afastou a peste. O volume havia sido multiplicado por 8, e não por 2. A partir dessa lenda, o problema que consiste em, dada a aresta de um cubo, construir só com régua e compasso a aresta de um segundo cubo tendo o dobro do volume do primeiro, ficou conhecido como problema deliano.

Figura 1 – DUPLICAÇÃO DO CUBO FEITA DE MANEIRA ERRADA

<span id="page-17-0"></span>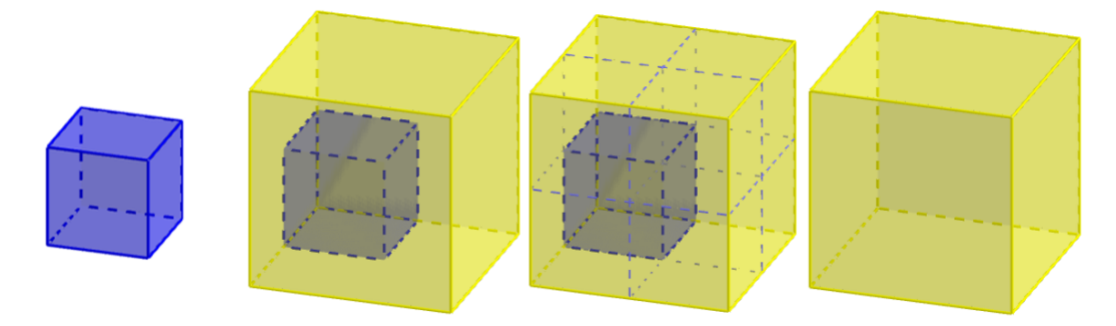

Fonte: Severiano (2017).

Perceber que a interpretação do problema acima é falsa não é tão complicado de entender. Note que um cubo de 1*cm* de aresta tem volume será:  $V = a^3 = 1^3 = 1$ *cm*<sup>3</sup>. Ao duplicarmos sua aresta, ou seja, utilizando-se agora de um cubo de 2*cm* de aresta, seu volume será:  $V = 2^3 = 8cm^3$ . Como solução deveríamos encontrar  $2cm^3$ .

Com base no testemunho de Eratóstenes de Cirene, que viveu no século III a.C., e em escritos de matemáticos ligados a Platão pode-se conjecturar que essa história deve ter sido fabricada no contexto da Academia de Platão, por volta do século IV a.C. Nessa

época, o problema da duplicação do cubo já tinha ganhado notoriedade, com os avanços efetuados por Hipócrates de Chios (470 - 410 a.C.) [\(LOPES, 2011\)](#page-78-2).

Para Hipócrates, essa situação poderia ser reduzida ao problema das médias proporcionais que parecia ser um recurso usado pela geometria grega.

> Hipócrates mostrou que esse problema (a duplicação do cubo) se reduzia em encontrar curvas com propriedades expressas na proporção contínua entre dois segmentos. Esse processo consistia em determinar médias proporcionais entre duas grandezas dadas, ou seja, dados os segmentos *a* e *b*, encontrar dois outros *x* e *y* tais que  $\frac{a}{x} = \frac{x}{y} = \frac{y}{b}$ . Hipócrates afirmou que para *b* = 2*a*, a proporção contínua traduzia a solução do problema da duplicação do cubo, pois isolando e eliminando *y*, conclui-se que  $x^3 = 2a^3$ . Isto equivale, na notação atual, resolver simultaneamente quaisquer duas das três equações  $x^2 = ay$ ;  $y^2 = 2ax$  e  $xy = 2a^2$  que representam parábolas nos dois primeiros casos e hipérbole no terceiro. (LOPES, 2011, p. 33).

Eis o problema:

<span id="page-18-0"></span>Tomemos dois segmentos de reta de comprimento s e 2s. Vamos chamar as médias proporcionais de *x* e *y*.

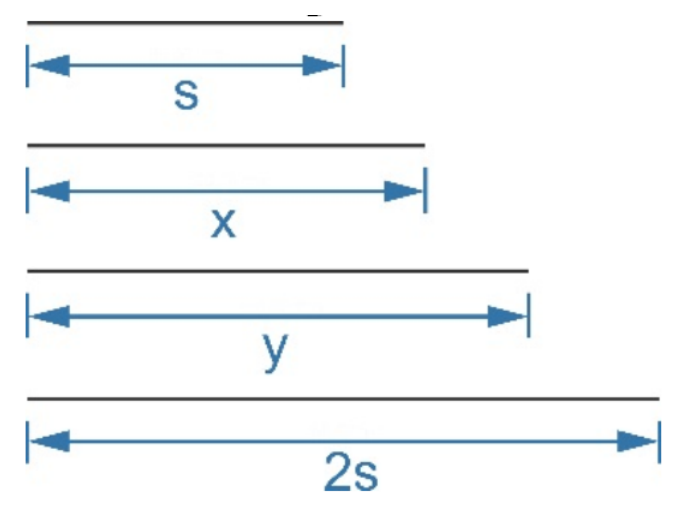

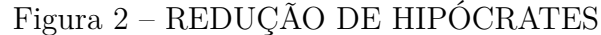

Fonte: Severiano (2017).

$$
\frac{s}{x} = \frac{x}{y} = \frac{y}{2s}
$$

Temos como resultado as equações  $x^2 = sy$  e  $y^2 = 2sx$ . Elevando a primeira equação ao quadrado, vem que:

$$
(x^2)^2 = (sy)^2 \Rightarrow x^4 = s^2y^2 \Rightarrow y^2 = \frac{x^4}{s^2}
$$

Substituindo na segunda equação temos:

$$
\frac{x^4}{s^2} = 2sx \Rightarrow \frac{x^4}{x} = ss^2 \Rightarrow x^3 = 2s^3
$$

Assim, *x* é a aresta de um cubo que tem volume igual ao dobro do volume de um cubo de aresta *s*.

<span id="page-19-0"></span>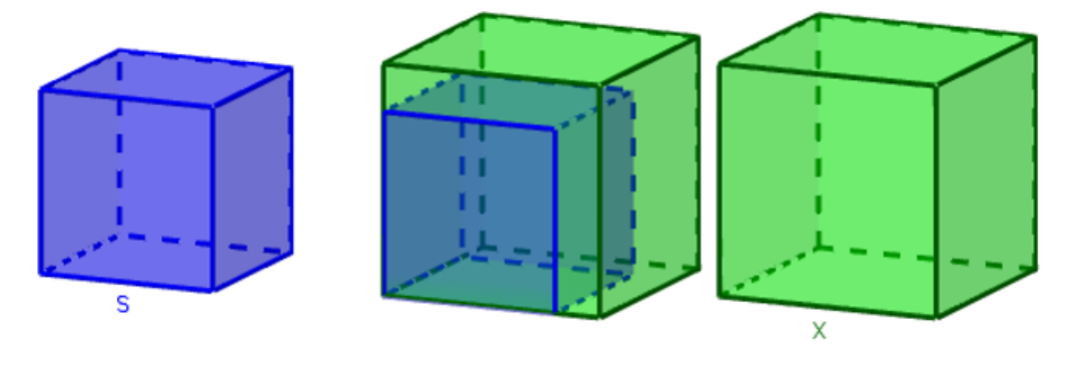

#### Figura 3 – DUPLICAÇÃO CORRETA DO CUBO

Fonte: Severiano (2017).

Em seu estudo sobre a quadratura e de problemas de duplicação, Hipócrates muito contribuiu para a geometria do círculo [\(CAJORI, 2007\)](#page-78-3). Afinal de contas, os avanços conhecidos hoje não seriam os mesmos sem as análises de matemáticos como Hipócrates.

Durante a Guerra do Peloponeso, ocorrida no período de 431 a 404 a.C. o progresso da geometria foi reprimido. Nessa época nasce Platão (429 - 348 a.C.) que era aluno e amigo íntimo de Sócrates. A exemplo de outros filósofos, Platão buscou na aritmética e na geometria a chave do universo a partir de uma lógica racional.

[Cajori](#page-78-3) [\(2007\)](#page-78-3) destaca que:

Tendo Platão como chefe supremo, não precisamos fantasiar para dizer que a escola platônica produziu um considerável número de matemáticos. Platão, por si mesmo, fez pouco trabalho original, mas contribuiu com valiosos avanços em lógica e métodos de emprego da geometria. (CAJORI, 2011, p. 57)

Entre os principais matemáticos ligados à escola de Platão destaca-se Menaecmo (380 - 320 a.C. aproximadamente). A ele é atribuído o descobrimento das seções cônicas.

De acordo com o que aponta [Delgado, Frensel e Crissaff](#page-78-4) [\(2013\)](#page-78-4) Menaecmo teria descoberto as seções cônicas quando trabalhava na solução do problema da duplicação do cubo.

Menaecmo cortou três espécies de cone, o de "ângulo reto", o de "ângulo agudo"e o de "ângulo obtuso", por planos formando ângulos retos com os lados deles, e, assim, obteve três seções que agora chamamos de parábola, elipse e hipérbole como vemos nas próximas três figuras.

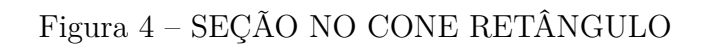

<span id="page-20-0"></span>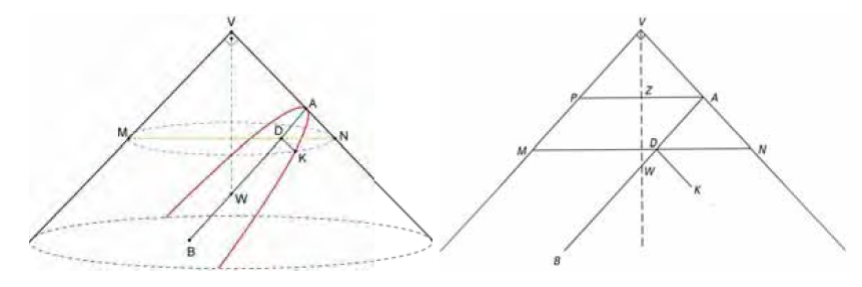

Fonte: [Lopes](#page-78-2) [\(2011\)](#page-78-2).

#### Figura 5 – SEÇÃO NO CONE ACUTÂNGULO

<span id="page-20-1"></span>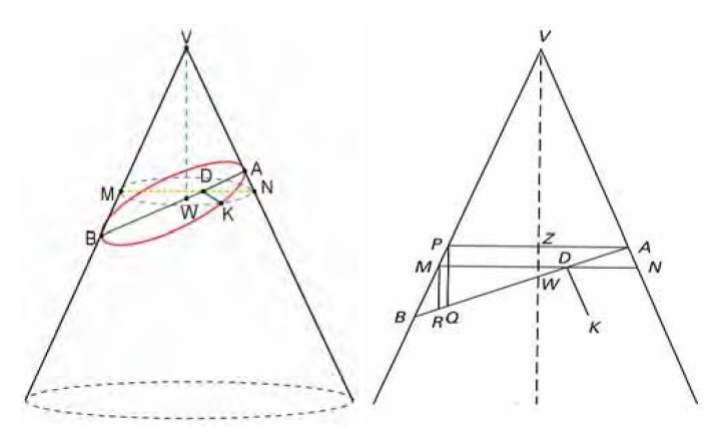

Fonte: [Lopes](#page-78-2) [\(2011\)](#page-78-2).

Figura 6 – SEÇÃO NO CONE OBTUSÂNGULO

<span id="page-20-2"></span>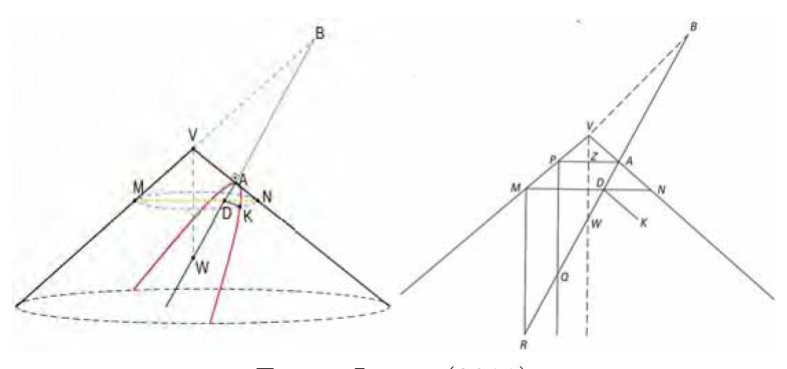

Fonte: [Lopes](#page-78-2) [\(2011\)](#page-78-2).

Após as contribuições deixadas por Menaecmo vários matemáticos gregos se dedicaram a trabalhos que exploravam estas curvas e suas propriedades, nos quais se destacam Euclides e Arquimedes. Porém, a obra grega que mais se destacou com a temática cônicas foi a produzida por Apolônio de Perga.

### <span id="page-21-1"></span>1.2 Apolônio de Perga

<span id="page-21-0"></span>As descobertas de Menaecmo e seus sucessores sobre a duplicação do cubo e as seções cônicas prevaleceram até aproximadamente o período helenístico. É nesse contexto que nasce Apolônio, na cidade de Perga, na Panfília (sul da Ásia Menor). De acordo com [Boyer](#page-78-5) [\(1996\)](#page-78-5) pouco se sabe sobre sua vida e não sabemos as datas precisas de seu nascimento e morte: foram sugeridos os anos de 262 a 190 a.C.

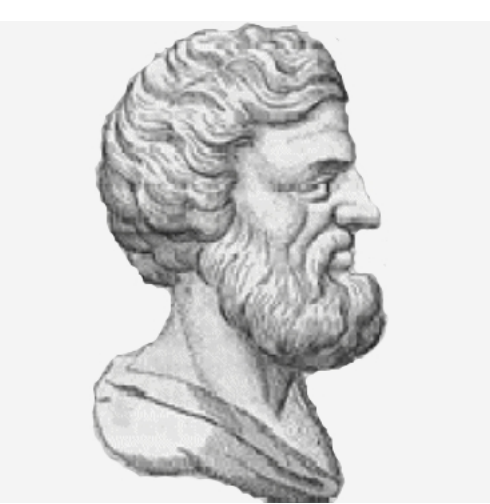

Figura 7 – APOLÔNIO DE PERGA

Fonte: Google imagens (Acesso em 24.01.2018 às 15h42min).

Dos três matemáticos do helenismo, Euclides, Arquimedes e Apolônio, o último tem sido o menos conhecido de todos os tempos. Do pouco que se conhece, grande parte se deve aos escritos de Pappus de Alexandria [\(DELGADO; FRENSEL; CRISSAFF, 2013\)](#page-78-4).

Astrônomo e matemático, Apolônio foi o primeiro a usar os nomes das cônicas como conhecemos hoje, elipse, hipérbole e parábola. Sobre as suas obras, [Boyer](#page-78-5) [\(1996\)](#page-78-5) destaca:

> Seu trabalho mais famoso e influente e um dos dois que se preservaram é o tratado sobre *Cônicas*. O outro, *Dividir em uma razão*, era conhecido apenas pelos árabes até 1706, quando Edmund Halley publicou uma tradução para o latim. (BOYER, 2012, p. 111)

Em uma de suas obras perdidas, nominada *Resultado Rápido*, o geômetra parece ter ensinado processos bem rápidos para calcular. Conta-se que ele encontrou uma aproximação melhor de *π* do que a mostrada por Arquimedes. Seu trabalho na astronomia também foi bastante notório.

De acordo com Ptolomeu, Apolônio propôs dois sistemas para o movimento dos planetas, um feito de movimentos epicíclicos, outro envolvendo movimentos excêntricos ao contrário de Eudoxo que havia usado esferas concêntricas. Durante 1.800 anos, os dois modelos, um de Eudoxo e outro de Apolônio, foram rivais na disputa da preferência dos estudiosos.

Quanto ao estilo de Apolônio, [Roque e Carvalho](#page-79-0) [\(2012\)](#page-79-0) afirma:

Apolônio segue o estilo formal dos Elementos até nos detalhes do enunciado de certas proposições. Seus resultados parecem exprimir a tentativa de estender e tornar rigorosos os métodos antigos empregados no estudo de cônicas, desenvolvidos por Euclides (em sua obra sobre as cônicas) e Arquimedes. Uma das preocupações de Apolônio era apresentar soluções por meio de cônicas para os problemas clássicos, como a duplicação do cubo e a trissecção do ângulo, a fim de eliminar as soluções por neuses e por curvas especiais usadas por Arquimedes e outros. (ROQUE, 2012, p. 171)

Antes de Apolônio ter se debruçado nos estudos das cônicas, a elipse, a parábola e a hipérbole era obtidas a partir de três cones distintos, como visto anteriormente. Apolônio, aparentemente mostrou pela primeira vez que de um mesmo cone poderia se obter as três figuras.

<span id="page-22-0"></span>Figura 8 – CÔNICAS DE APOLÔNIO

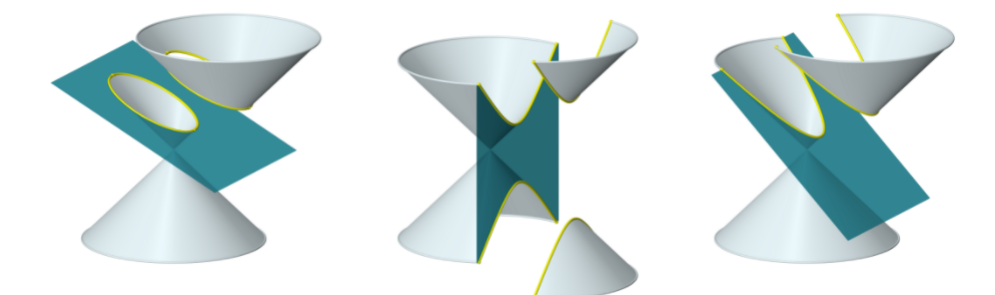

Fonte: Delgado, Frensel e Crissaff (2013).

Apolônio também foi o primeiro a usar o cone duplo para representar as três cônicas. Na figura acima vemos a elipse, a hipérbole, com seus dois ramos, e por último a parábola.

[Boyer](#page-78-5) [\(1996\)](#page-78-5) ainda relata que Apolônio em sua obra-prima *Cônicas* provou que quando um ramo de uma hipérbole intersecta os dois ramos de outra hipérbole, o outro ramo da primeira hipérbole não intersectará nenhum dos ramos da segunda em dois pontos, também se uma hipérbole encontra uma segunda hipérbole com sua concavidade em sentido oposto em um único ponto, o ramo da primeira não encontrará o outro ramo da segunda.

Apesar dos gregos terem sido considerados um dos povos mais empreendedores de todos os tempos esteticamente falando, o estudo das curvas por eles se apresenta em posição desfavorável ao tratamento moderno dado ao assunto. Sobre isso, [Boyer](#page-78-5) [\(1996\)](#page-78-5) afirma:

Embora os gregos fossem esteticamente um dos povos mais bem-dotados de todos os tempos, as únicas curvas que exploraram nos céus e na terra foram combinações de retas e círculos. Que Apolônio, o maior geômetra da antiguidade, não tenha desenvolvido a Geometria Analítica, se deu provavelmente à pobreza de curvas mais do que a de ideias. Além disso, os inventores modernos da geometria analítica tinham toda a álgebra da Renascença à sua disposição, enquanto Apolônio trabalhava necessariamente com o instrumento mais rigoroso, mas menos manejável da álgebra geométrica. (BOYER, 2012, p. 120).

Muitos anos se passaram e aproximadamente no início do século XVII, vários matemáticos se debruçaram para recuperar obras clássicas como as de Apolônio. [Severiano](#page-79-1) [\(2017\)](#page-79-1) relata que Pierre de Fermat, tomo como objetivo inicial exprimir os problemas geométricos de Apolônio na linguagem algébrica por Viéte, francês esse responsável por associar as curvas cônicas a equações quadráticas de variáveis *x* e *y*.

[Habib](#page-78-6) [\(2013\)](#page-78-6) ainda completa dizendo que foi Fermat quem descobriu as equações da reta, da circunferência e as equações mais simples da elipse, da parábola e da hipérbole. [Venturi](#page-79-2) [\(1949\)](#page-79-2) afirma que o tratado de Fermat é o marco zero da geometria analítica.

# <span id="page-24-1"></span>2 Noções Básicas

Neste capítulo procuramos trazer ao leitor algumas noções básicas para o estudo das cônicas, principalmente no que se refere à Geometria Analítica, além de trabalharmos basicamente o conceito de matrizes e determinantes de matrizes de ordem 2x2, que será útil ao lidar com a rotação da hipérbole. Lembramos que sempre estaremos trabalhando com o plano.

### <span id="page-24-2"></span>2.1 Coordenadas no plano

<span id="page-24-0"></span>Sejam os eixos *x* e *y* perpendiculares em O, em que determinam o plano *α*.

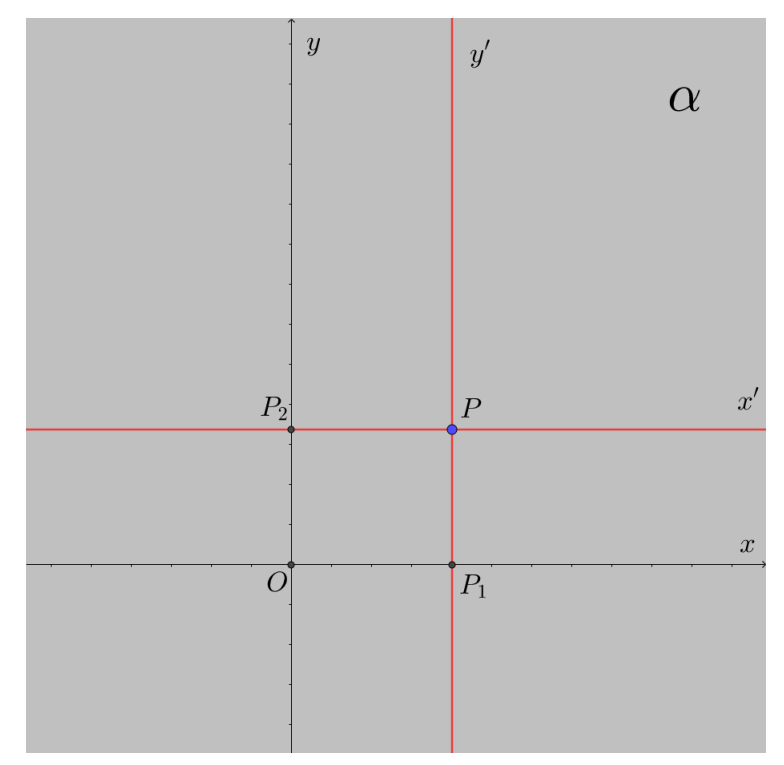

Figura 9 – PONTO NO PLANO *α*

Fonte: Elaborado pelo autor.

Dado um ponto P qualquer, onde  $P \in \alpha$ , traçamos duas retas  $x' \in y'$ , de modo que:

 $x' \parallel x$  e  $y' \parallel y$ 

Vamos chamar de  $P_1$  a interseção de  $x$  com  $y'$  e  $P_2$  a interseção de  $y$  com  $x'$ . A partir disso, definimos:

- a) *α* é o Plano Cartesiano;
- b) *x* ou *Ox* é o eixo das abscissas;
- c) *y* ou *Oy* é o eixo das ordenadas;
- d) abscissa de *P* é o tamanho do segmento  $\overline{OP_1}$ , no qual chamaremos de  $x_P$ ;
- e) ordenada de  $P$  é o tamanho do segmento  $\overline{OP_2}$ , no qual chamaremos de  $y_P$ ;
- f) As coordenadas do ponto P serão os números reais *x* e *y* e neste trabalho indicaremos como  $P = (x_P, y_P);$
- g) O ponto  $O = (0, 0)$

### <span id="page-25-1"></span>2.2 Distância entre dois pontos

<span id="page-25-0"></span>Sejam os pontos  $P = (x_1, y_1)$  e  $Q = (x_2, y_2)$ .

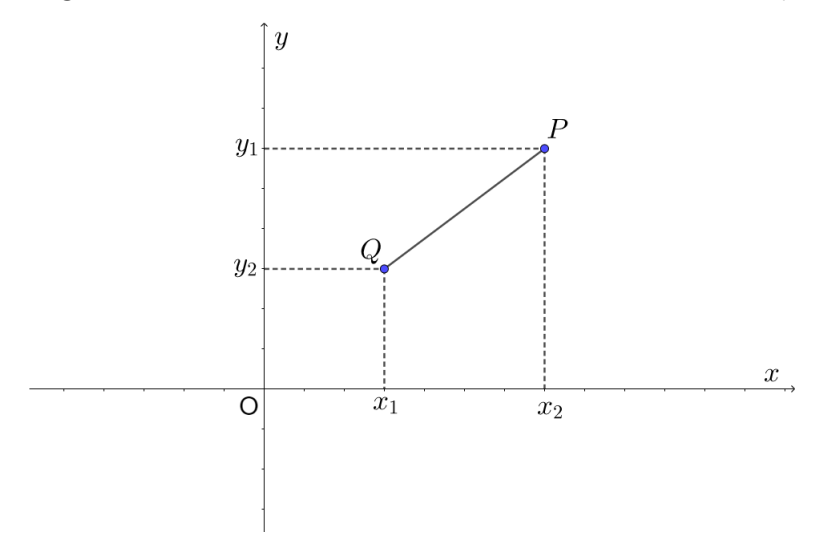

Figura 10 – DISTÂNCIA ENTRE OS PONTOS *P* E *Q*

Fonte: Elaborado pelo autor.

Note que, ao alongarmos o segmento que passa por *Q* e corta o eixo das ordenadas em *y*<sup>2</sup> na direção do segmento que passa por *P* e corta o eixo das abscissas em *x*1, encontramos o ponto *S*, como mostra a próxima imagem.

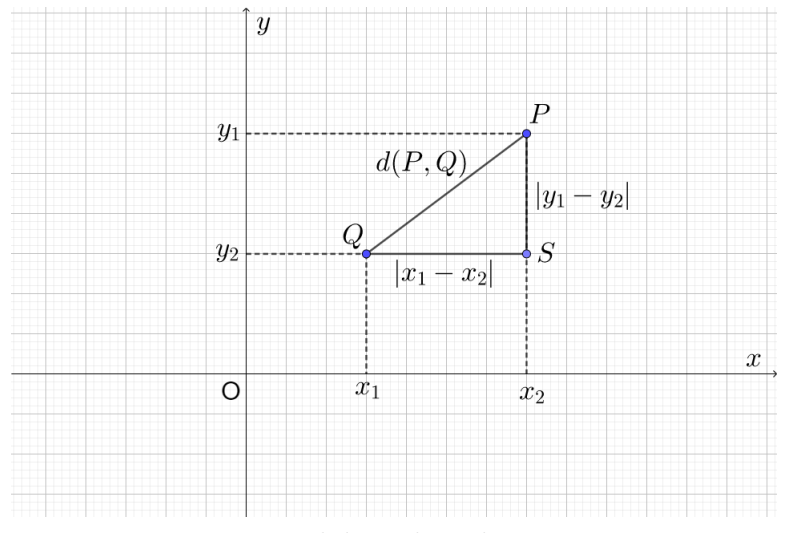

<span id="page-26-0"></span>Figura 11 – TRIÂNGULO FORMADO ENTRE OS PONTOS *P* E *Q*

Fonte: Elaborado pelo autor.

Observe que surge o triângulo retângulo PQS, com catetos medindo  $|x_1 - x_2|$ , |*y*<sup>1</sup> − *y*2| e hipotenusa *d*(*P, Q*). Pelo Teorema de Pitágoras temos:

$$
d(P,Q)^{2} = |(x_{1} - x_{2})|^{2} + |(y_{1} - y_{2})|^{2}
$$

Como o quadrado de um número é sempre positivo, da equação acima chegamos então a fórmula da **distância entre dois pontos no plano**:

$$
d(P,Q) = \sqrt{(x_1 - x_2)^2 + (y_1 - y_2)^2}
$$

### <span id="page-26-1"></span>2.3 Vetores no plano

Segundo [Reis e Silva](#page-79-3) [\(1996\)](#page-79-3), cada par ordenado (*x, y*) podemos representar além de um ponto, uma seta, como mostra a próxima imagem. Desse modo, um par ordenado  $(x, y) \neq (0, 0)$  pode ser representado por um ponto ou por uma seta.

<span id="page-27-0"></span>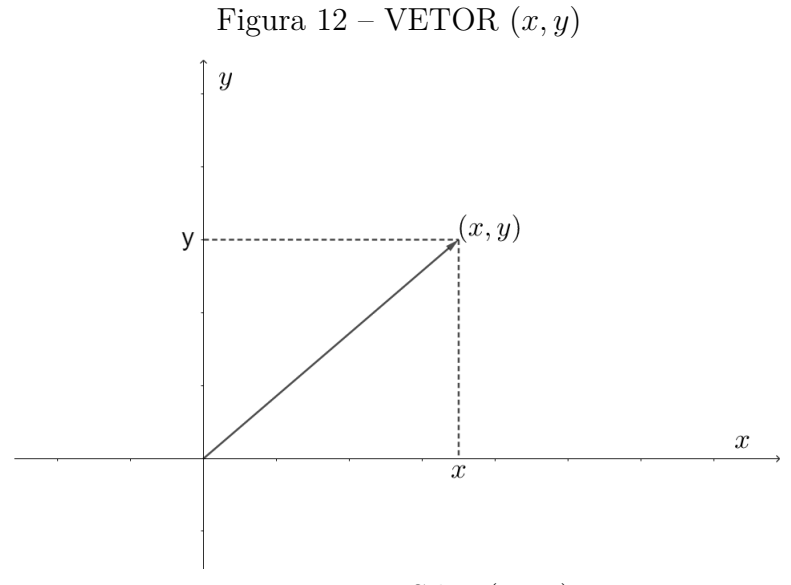

Fonte: [Reis e Silva](#page-79-3) [\(1996\)](#page-79-3).

Ao utilizarmos seta para representar (*x, y*), pode-se associar a este par ordenado direção, sentido e módulo, ou norma (que representa o tamanho da seta). A direção e o sentido do par (*x, y*) são, respectivamente, a direção e o sentido da seta que o representa.

Neste trabalho usaremos a notação *u* = (*x, y*) para representar o vetor *u* e calculamos sua norma, indicada por ||*u*||, da seguinte maneira:

$$
||u|| = \sqrt{x^2 + y^2}
$$

#### <span id="page-27-1"></span>2.4 Translação de eixos

Note que na figura (a) a seguir estão representados dois sistemas de coordenadas: o sistema de costume *xOy* e o sistema *x*1*O*1*y*1. Podemos imaginar esse novo sistema como uma translação de *xOy* em que a origem *O* coincide com o ponto *O*1. De acordo com [Reis](#page-79-3) [e Silva](#page-79-3) [\(1996\)](#page-79-3):

Se *P* é um ponto do plano, podemos tomar suas coordenadas em relação a cada um dos sistemas. Como mostra a figura (b), se (*x, y*) são coordenadas de *P* em relação ao sistema  $xOy$  e  $(x_1, y_1)$  são coordenadas de P em relação ao sistema  $x_1O_1y_1$ , temos:

$$
\begin{cases}\nx = x_1 + a \\
y = y_1 + b\n\end{cases}
$$

onde *a* e *b* são coordenadas de  $O_1$  em relação ao sistema  $xOy$ . Isolando  $x_1$  e  $x_2$ , ficamos com:

$$
\begin{cases}\nx_1 = x - a \\
y_1 = y - b\n\end{cases}
$$

Essas duas equações nos possibilitam passar das coordenadas de um ponto *P*, dadas no sistema usual, para as coordenadas de *P* com relação a um novo sistema  $x_1O_1y_1$ .

<span id="page-28-0"></span>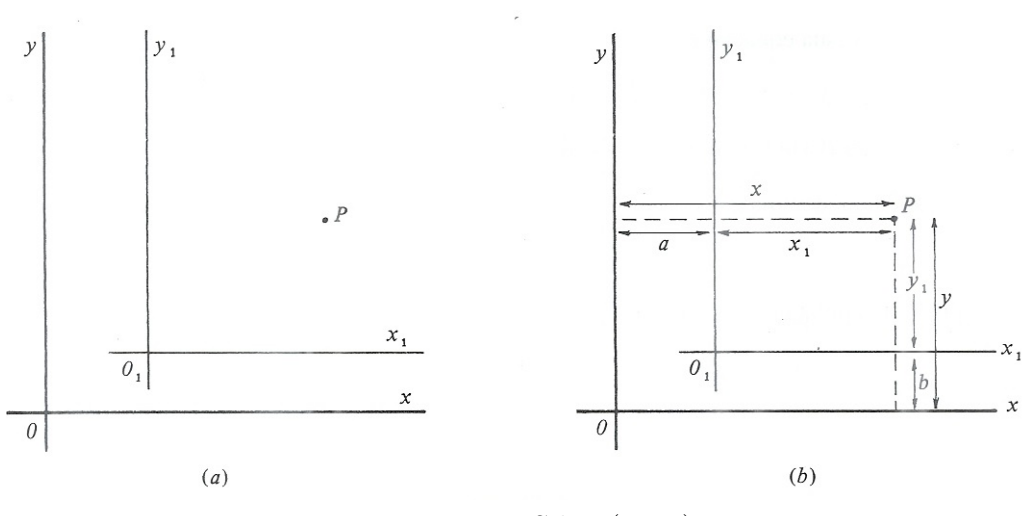

#### Figura 13 – TRANSLAÇÃO DE EIXOS

Fonte: [Reis e Silva](#page-79-3) [\(1996\)](#page-79-3).

**Exemplo:** Seja o ponto  $P = (2, 1)$ . Efetuando-se uma translação em que a nova origem é *O*<sup>1</sup> = (−1*,* 3), em relação ao novo sistema, as coordenadas de *P* passam a ser:

$$
\begin{cases}\nx_1 = 2 - (-1) = 3 \\
y_1 = 1 - 3 = -2\n\end{cases}
$$

### <span id="page-28-1"></span>2.5 Rotação de eixos

Como na seção anterior, consideremos o sistema de coordenadas *xOy*, e seja ainda *x*1*O*1*y*1, o sistema de coordenadas obtido do sistema inicial através de uma rotação de um ângulo *θ*, no sentido anti-horário, como vemos na figura a seguir:

#### Figura 14 – ROTAÇÃO DE EIXOS

<span id="page-29-0"></span>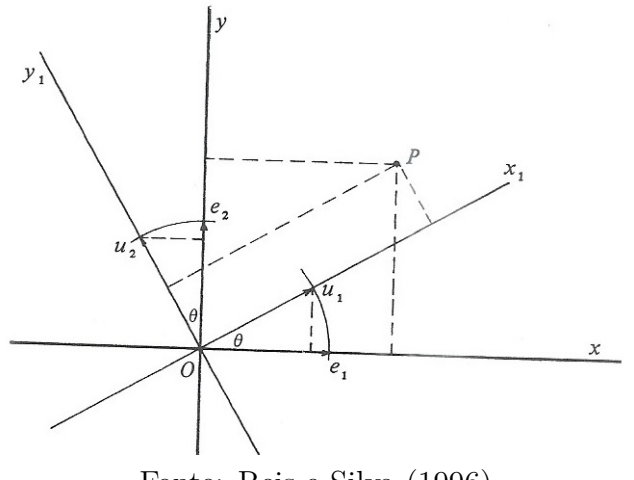

Fonte: Reis e Silva (1996).

Sem (*x, y*) e (*x*1*, y*1) as coordenadas do ponto *P* do plano acima em relação aos sistemas  $xOy$  e  $x_1O_1y_1$  respectivamente. Queremos escrever  $x_1$  e  $y_1$  em função de  $x$  e  $y$ e do ângulo *θ*. Ainda de acordo com [Reis e Silva](#page-79-3) [\(1996\)](#page-79-3), uma rotação de um ângulo *θ* transforma os vetores

$$
e_1 = (1,0) e_2 = (0,1)
$$

nos vetores *u*<sup>1</sup> e *u*2, onde

$$
u_1 = (cos\theta, sen\theta) = cos\theta e_1 + sen\theta e_2
$$
  

$$
u_2 = (-sen\theta, cos\theta) = -sen\theta e_1 + cos\theta e_2
$$

Para o vetor  $\overrightarrow{OP}$  temos

$$
\overrightarrow{OP} = (x, y) = xe_1 + ye_2,
$$

como já dito anteriormente, *x* e *y* são as coordenadas de *P* em relação ao sistema *xOy*. Porém, como *u*<sup>1</sup> e *u*<sup>2</sup> são vetores unitários e perpendiculares, temos também

$$
\overrightarrow{OP} = (x_1, y_1) = x_1u_1 + y_1u_2,
$$

em que *x*<sup>1</sup> e *y*<sup>1</sup> são as coordenadas de *P* em relação ao novo sistema.

Desse modo, temos a seguinte igualdade:

$$
xe_1 + ye_2 = x_1u_1 + y_1u_2
$$

substituindo os valores de  $u_1$  e  $u_2$ , ainda temos:

$$
xe_1 + ye_2 = x_1(cos\theta e_1 + sen\theta e_2) + y_1(-sen\theta e_1 + cos\theta e_2)
$$

Assim obtemos:

$$
\begin{cases}\nx = x_1 \cos \theta - y_1 \sin \theta \\
y = x_1 \sin \theta + y_1 \cos \theta\n\end{cases}
$$

ou ainda

$$
\begin{cases}\nx_1 = x\cos\theta + y\sin\theta \\
y_1 = -x\sin\theta + y\cos\theta\n\end{cases}
$$

De acordo com [Delgado, Frensel e Crissaff](#page-78-4) [\(2013\)](#page-78-4), também podemos representar as novas coordenadas em relação às antigas matricialmente da seguinte forma:

$$
\left[\begin{array}{c} x \\ y \end{array}\right] = M. \left[\begin{array}{c} x_1 \\ y_1 \end{array}\right]
$$

ou ainda

$$
\begin{bmatrix} x_1 \\ y_1 \end{bmatrix} = M^{-1} \cdot \begin{bmatrix} x \\ y \end{bmatrix},
$$
onde  $M$  é a matrix mudança de base  $M = \begin{bmatrix} \cos \theta & -\sin \theta \\ \sin \theta & \cos \theta \end{bmatrix}$  que é ortogonal, ou seja,  
 $M^{-1} = M^t$ .

**Exemplo:** Seja o ponto  $P = (2, 3)$ . Efetuando-se uma rotação de um ângulo  $\frac{\pi}{3}$ radianos nos eixos, em relação ao novo sistema, suas coordenadas passam a ser: (Lembrando que  $\operatorname{sen}^{\pi}_{3} =$  $\sqrt{3}$  $\frac{\sqrt{3}}{2}$  e  $cos\frac{\pi}{3} = \frac{1}{2}$  $\frac{1}{2})$ 

$$
x_1 = \frac{2 \cdot 1}{2} + \frac{3\sqrt{3}}{2} = 1 + \frac{3\sqrt{3}}{2}
$$

$$
y_1 = -\frac{2\sqrt{3}}{2} + \frac{3 \cdot 1}{2} = -\sqrt{3} + \frac{3}{2}
$$

Logo,

$$
P = \left(1 + \frac{3\sqrt{3}}{2}, -\sqrt{3} + \frac{3}{2}\right)
$$

### <span id="page-31-1"></span>2.6 Lugar Geométrico

A partir das definições que vimos nas seções anteriores, já podemos definir o que é um **Lugar Geométrico(L.G.)**. Uma figura é um Lugar Geométrico de pontos quando todos os pontos, e apenas eles, tem uma certa propriedade em comum [\(IEZZI, 2005\)](#page-78-7).

#### **Exemplo:**

Sejam *P* e *Q* dois pontos distintos do plano *α*. O Lugar Geométrico dos pontos de *α* que são equidistantes de  $P \text{ e } Q$  é a mediatriz do segmento  $\overline{PQ}$ .

<span id="page-31-0"></span>Figura 15 – LUGAR GEOMÉTRICO FORMADO PELOS PONTOS EQUIDISTANTES DE *P* E *Q*

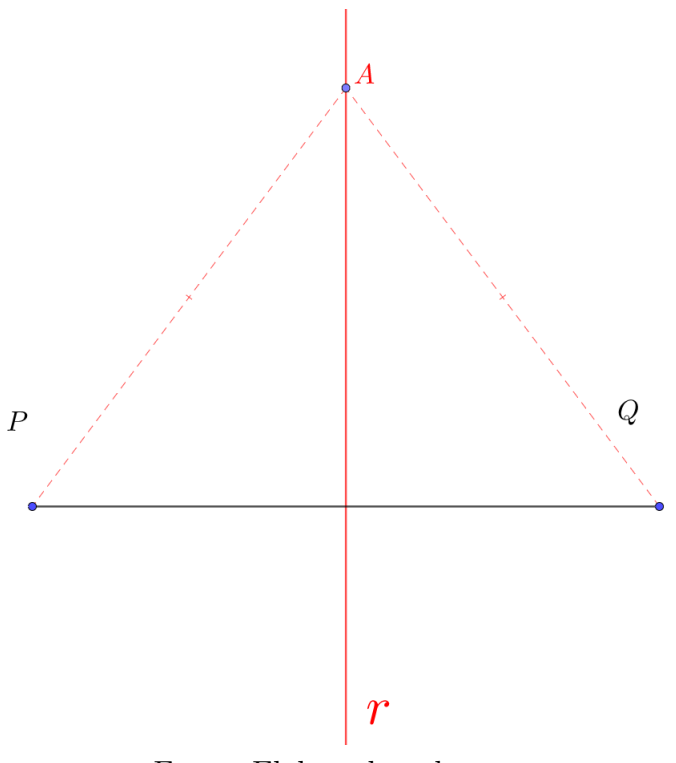

Fonte: Elaborado pelo autor.

Em Geometria Analítica, obter um Lugar Geométrico é encontrar uma equação que represente esse L.G. e em seguida interpretá-la de modo a encontrar a curva por ela representada.

[Iezzi](#page-78-7) [\(2005\)](#page-78-7) ainda enumera 5 passos para a resolução de problemas relacionados a L.G.. São eles:

- 1 Colocam-se no Plano Cartesiano os dados do problema;
- <sup>2</sup>° Toma-se um ponto  $A = (x, y)$  pertencente ao L.G.;
- 3 Impõe-se analiticamente que *A* obedeça às condições válidas para qualquer ponto do L.G.;
- 4 Obtém-se a equação do L.G., na qual devem figurar apenas as variáveis *x* e *y* e os parâmetros indispensáveis do problema;
- 5 Caracteriza-se a curva representada pela equação do L.G.

Exemplo:

Vamos usar o exemplo anterior, mas agora definiremos os pontos  $P = (1,0)$  e  $Q = (7, 0)$ . Para relembrar, queremos encontrar o conjunto dos pontos equidistantes de *P* e *Q*.

Utilizando-se da figura abaixo, não é difícil ver que, a solução do problema, como visto anteriormente, é a mediatriz do segmento  $\overline{PQ}$ , que será dado pela reta  $r : x = 4$ .

<span id="page-32-0"></span>Figura 16 – LUGAR GEOMÉTRICO FORMADO PELOS PONTOS EQUIDISTANTES DE  $P = (1,0)$  E  $Q = (7,0)$ 

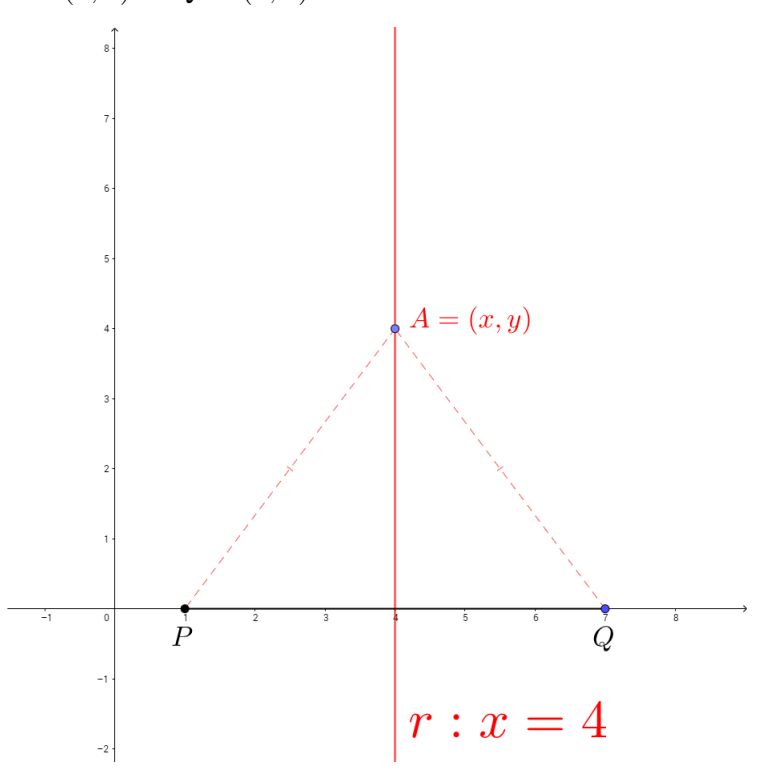

Fonte: Elaborado pelo autor.

### <span id="page-33-1"></span>2.7 Matrizes e determinante

<span id="page-33-0"></span>[Boldrini et al.](#page-78-8) [\(1980\)](#page-78-8) nos traz a seguinte definição de matriz: Chamamos de matriz uma tabela de elementos dispostos em linhas e colunas. por exemplo, ao recolhermos os dados referentes a altura, peso e idade de um grupo de quadro pessoas podemos dispô-los na tabela:

|          | Altura(m) | Peso(Kq)    | Idade $(anos)$ |
|----------|-----------|-------------|----------------|
| Pessoa 1 | 1,70      |             | 23             |
| Pessoa 2 | 1,75      | าเ          | 45             |
| Pessoa 3 | 1,60      | 52          | 25             |
| Pessoa 4 | 1,81      | $^{\prime}$ |                |

Tabela 1 – Altura x Peso x Idades

Fonte: [Boldrini et al.](#page-78-8) [\(1980\)](#page-78-8).

Ao retirarmos os significados das linhas e colunas, temos a matriz:

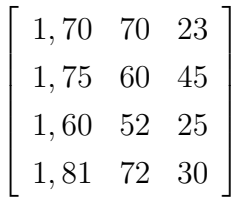

Os elementos de uma matriz podem ser números (reais ou complexos), funções, ou ainda outras matrizes. Representamos uma matriz de *m* = 2 linhas e *n* = 2 colunas por:

$$
A_{2\times 2} = \left[ \begin{array}{cc} a_{11} & a_{12} \\ a_{21} & a_{22} \end{array} \right]
$$

#### <span id="page-33-2"></span>2.7.1 Tipos especiais de matrizes

Ao iniciar o estudo usando matrizes, identificamos alguns tipos especiais, os quais serão vistos ao longo desse trabalho. [Boldrini et al.](#page-78-8) [\(1980\)](#page-78-8) listam os seguintes.

**Matriz Quadrada:** é aquela cujo número de linhas é igual ao número de colunas  $(m = n).$ 

Exemplo:

$$
\left[\begin{array}{cc}1&2\\3&4\end{array}\right]
$$

**Matriz-Coluna:** é aquela que possui uma única coluna, ou seja, (*n* = 1).

Exemplo:

$$
\left[\begin{array}{c}1\\2\\3\end{array}\right]
$$

De igual modo, temos:

**Matriz-Linha:** é aquela que possui uma única linha, ou seja, (*m* = 1).

Exemplo:

$$
\left[\begin{array}{ccc}1&2&3\end{array}\right]
$$

**Matriz-Diagonal:** é uma matriz quadrada  $(m = n)$  onde  $a_{ij} = 0$ , para  $i \neq j$ , isto é, os elementos que não estão na "diagonal principal"são nulos.

Exemplo:

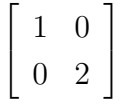

Um ótimo exemplo de uma matriz diagonal é a

**Matriz Identidade:** é aquela que  $a_{ii} = 1$  e  $a_{ij} = 0$ , para  $i \neq j$ .

Exemplo:

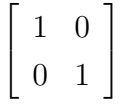

#### <span id="page-34-0"></span>2.7.2 Determinante

Seja a matriz  $A =$  $\lceil$  $\overline{1}$ *a*<sup>11</sup> *a*<sup>12</sup> *a*<sup>21</sup> *a*<sup>22</sup> 1  $\vert \cdot$ 

Considerando que neste trabalho serão feitas aplicações que envolvem matrizes quadradas de ordem 2, definimos determinante, denotando por *a*, o número que representa a matriz *A* dada, de modo que:

$$
det(A) = det\left(\begin{bmatrix} a_{11} & a_{12} \\ a_{21} & a_{22} \end{bmatrix}\right) = a_{11}a_{22} - a_{12}a_{21} = a.
$$

# <span id="page-35-0"></span>3 A Hipérbole

Após conhecer um pouco da história por trás do estudo das cônicas e se apoderar de conhecimentos básicos, o objetivo deste capítulo será apresentar a definição da Hipérbole, bem como elementos geométricos, propriedades, equações e representações gráficas e aplicações no cotidiano.

### <span id="page-35-1"></span>3.1 Definição de Hipérbole

Nesta seção pretendemos apresentar alguns conceitos básicos nos quais usaremos na aplicação no software Geogebra. Nada melhor do que começarmos definindo Hipérbole, [Iezzi](#page-78-7) [\(2005\)](#page-78-7) define hipérbole como:

> Dados dois pontos distintos *F*<sup>1</sup> e *F*2, pertencentes um plano *α*, seja 2*c* a distância entre eles. Hipérbole é o conjunto dos pontos de *α*, cuja diferença (em valor absoluto) das distâncias a *F*<sup>1</sup> e *F*<sup>2</sup> é a constante 2*a* (sendo 0 *<* 2*a <* 2*c*). (IEZZI, 2005, p. 174).

Matematicamente, essa definição é assim representada:

$$
Hipérbole = \{ P \in \alpha \setminus |d(F_1, P) - d(F_2, P)| = 2a \}
$$

Analogamente, [Reis e Silva](#page-79-3) [\(1996\)](#page-79-3) definem: "Dados dois pontos *F*<sup>1</sup> e *F* e um número *r < d*(*F*1*, F*), o conjunto dos pontos *P* do plano tais que |*d*(*F, P*) − *d*(*F*1*, P*)| = *r* é chamado hipérbole de focos *F*<sup>1</sup> e *F* e eixo *r*" (REIS, SILVA, 1996, p. 63).

De um modo geral, nos cursos de licenciatura em Matemática uma das disciplinas que mais se destacam pela sua importância na solução de problemas geométricos, tendo em vista a possibilidade de atribuir coordenadas aos pontos que constituem lugares geométricos e a partir daí visualizar um pouco melhor situação imposta é a Geometria Analítica.
# 3.2 Elementos Geométricos

Segundo [Winterle](#page-79-0) [\(2010\)](#page-79-0), podemos descrever os seguintes elemento de uma hipérbole:

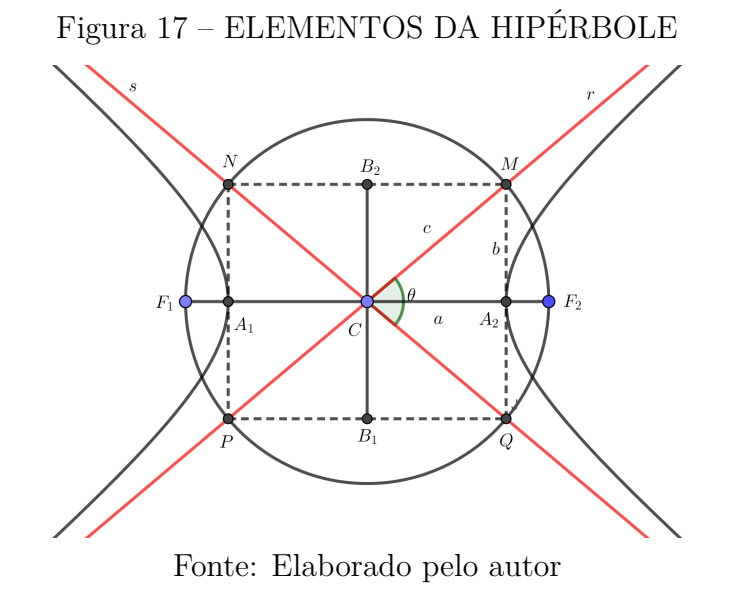

- a) *Focos*: são os pontos  $F_1$  e  $F_2$ .
- b) *Distância focal*: é a distância 2*c* entre os focos *F*<sup>1</sup> e *F*2.
- c) *Centro* é o ponto médio  $C$  do segmento  $\overline{F_1F_2}$ .
- d) *Vértices* são os pontos  $A_1$  e  $A_2$ .
- e) **Eixo real ou transverso** é o segmento  $\overline{A_1A_2}$  de comprimento 2*a*.

Note que os pontos *A*<sup>1</sup> e *A*<sup>2</sup> são pontos da hipérbole, já que satisfazem a definição apresentada na seção anterior. Na verdade, para *A*1, tem-se que:

$$
d(A_1, F_1) = c - a e d(A_1, F_2) = a + c
$$

e ainda,

$$
|d(A_1, F_1) - d(A_1, F_2)| = |-2a| = 2a
$$

É análogo para o ponto *A*2.

- f) *Eixo imaginário ou não-transverso* é o segmento  $\overline{B_1B_2}$  de comprimento 2*b*, com  $\overline{B_1B_2}$  perpendicular a  $\overline{A_1A_2}$  em *C*.
- g) *Retângulo-base* é o retângulo MNPQ de dimensões 2a e 2b, sendo a a medida do semieixo real e b a medida do semieixo imaginário. [Winterle](#page-79-0) [\(2010\)](#page-79-0) ainda

destaca que do triângulo *CA*2*M* obtemos a relação, muito importante na solução de vários problemas relacionados à cônica:

$$
c^2 = a^2 + b^2 \tag{3.1}
$$

### h) *Assíntotas* são as retas r e s.

As assíntotas são retas nas quais a hipérbole se aproxima cada vez mais à medida que os pontos se afastam dos vértices. Essa aproximação é "contínua" e "lenta", de modo que a tendência da hipérbole é tangenciar suas assíntotas no infinito. É bastante importante destacar que essa particularidade nos auxilia para produzir o esboço da cônica.

<span id="page-37-0"></span>i) *Excentricidade* é o número

$$
e = \frac{c}{a} \tag{3.2}
$$

e por *c > a*, tem-se *e >* 1. Além disso, como:

$$
c^2 = a^2 + b^2 \Rightarrow c = \sqrt{a^2 + b^2},
$$

podemos então reescrever a equação [3.2](#page-37-0) como:

$$
e = \frac{c}{a} = \frac{\sqrt{a^2 + b^2}}{a} = \sqrt{1 + \left(\frac{b}{a}\right)^2}.
$$

Este número está bastante ligado à concavidade da hipérbole. Realmente é o que acontece quando variamos o valor de a.

# 3.3 Equação Reduzida

### 3.3.1 Com centro na origem e eixo focal em OX

### Figura 18 – HIPÉRBOLE COM CENTRO NA ORIGEM E EIXO FOCAL NA RETA OX

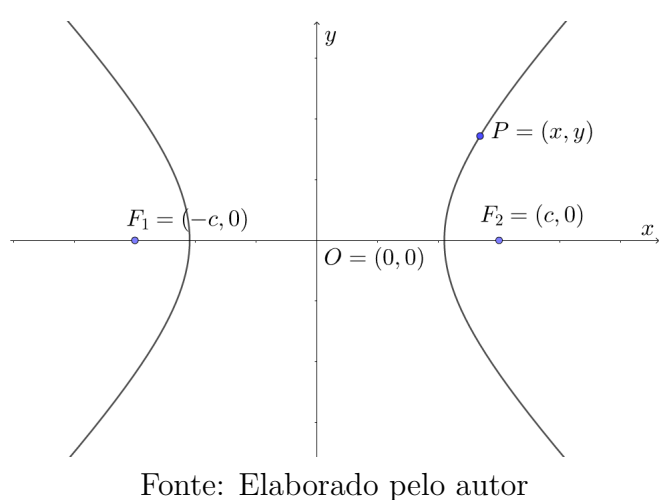

Pela definição de hipérbole, temos que:

$$
|d(P, F_1) - d(P, F_2)| = 2a
$$

Daí, segue que:

$$
|\sqrt{[x - (-c)]^2 + y^2} - \sqrt{(x - c)^2 + y^2}| = 2a
$$
  

$$
|\sqrt{(x + c)^2 + y^2} - \sqrt{(x - c)^2 + y^2}| = 2a
$$
  

$$
\sqrt{(x + c)^2 + y^2} - \sqrt{(x - c)^2 + y^2} = \pm 2a
$$
 (3.3)

<span id="page-38-0"></span>Somando  $\sqrt{(x-c)^2 + y^2}$  em ambos os lados da equação [3.3,](#page-38-0) temos:

$$
\sqrt{(x+c)^2 + y^2} = \pm 2a + \sqrt{(x-c)^2 + y^2}
$$
\n(3.4)

Elevando os dois lados ao quadrado, vem que:

$$
(x + c)^2 + y^2 = 4a^2 \pm 4a\sqrt{(x - c)^2 + y^2} + (x - c)^2 + y^2
$$
  

$$
(x + c)^2 - (x - c)^2 - 4a^2 = \pm 4a\sqrt{(x - c)^2 + y^2}
$$
 (3.5)

Abrindo o quadrado da soma e o quadrado da diferença, temos:

$$
x^{2} + 2xc + c^{2} - x^{2} + 2xc - c^{2} - 4a^{2} = \pm 4a\sqrt{(x - c)^{2} + y^{2}}
$$

$$
4(xc - a^2) = \pm 4a\sqrt{(x - c)^2 + y^2}
$$
 (3.6)

Mais uma vez elevando ambos os lados ao quadrado:

$$
(xc - a2)2 = a2[(x - c)2 + y2]
$$
  

$$
x2c2 - 2a2cx + a4 = a2(x2 - 2xc + c2 + y2)
$$
  

$$
x2c2 - 2a2cx + a4 - a2x2 + 2a2cx - a2c2 - a2y2 = 0
$$
  

$$
(c2 - a2)x2 - (c2 - a2)a2 - a2y2 = 0
$$

$$
(c2 - a2)x2 - a2y2 = (c2 - a2)a2
$$
 (3.7)

Como, pela definição da hipérbole,  $b^2 = c^2 - a^2$ , então:

$$
b^2x^2 - a^2x^2 = a^2b^2 \tag{3.8}
$$

Agora dividindo os dois lados da equação anterior por *a* 2 *b* 2 temos a **Equação Reduzida da Hipérbole com centro na origem e eixo focal sobre a reta OX**:

$$
\frac{x^2}{a^2} - \frac{y^2}{b^2} = 1\tag{3.9}
$$

De acordo com [Stewart](#page-79-1) [\(2009\)](#page-79-1), caso tenhamos *a* = *b*, a hipérbole tem a equação  $x^2 - y^2 = a^2$  (ou  $y^2 - x^2 = a^2$ ) é será chamada de *hipérbole equilátera*. Suas assíntotas são  $y = \pm x$ , que são perpendiculares como mostra a figura a seguir:

Figura 19 – HIPÉRBOLE EQUILÁTERA COM EQUAÇÃO  $x^2 - y^2 = a^2$ 

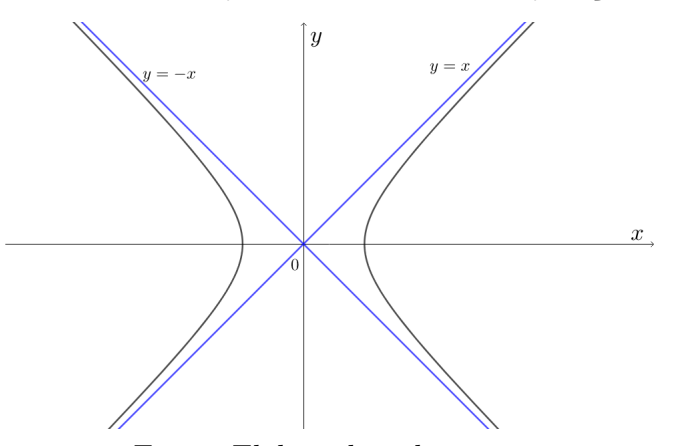

Fonte: Elaborado pelo autor.

### 3.3.2 Com centro na origem e eixo focal em OY

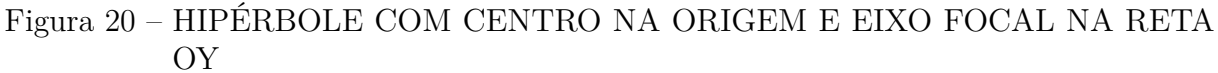

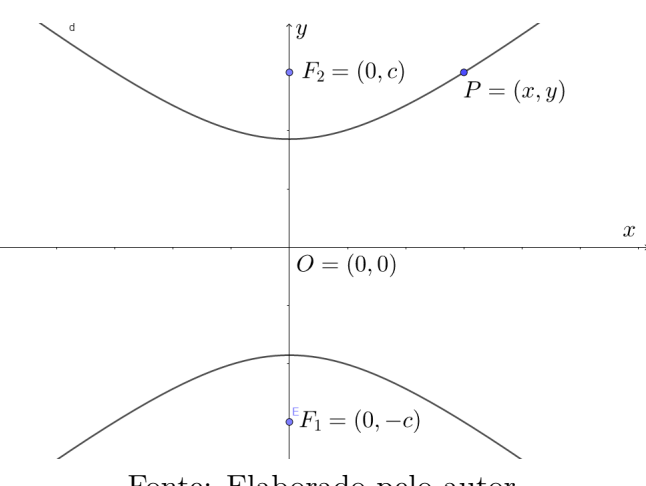

Fonte: Elaborado pelo autor.

Como fizemos anteriormente, agora iremos deduzir a Equação Reduzida da Hipérbole, porém agora temos o eixo focal sobre a reta OY, ou seja, sobre o eixo das ordenadas. Ainda da Definição de hipérbole, temos que:

$$
|\sqrt{x^2 + (y + c)^2} - \sqrt{x^2 + (y - c)^2}| = 2a
$$
  

$$
\sqrt{x^2 + (y + c)^2} - \sqrt{x^2 + (y - c)^2} = \pm 2a
$$
  

$$
\sqrt{x^2 + (y + c)^2} = \pm 2a + \sqrt{x^2 + (y - c)^2}
$$
(3.10)

Elevando os dois membros da equação acima ao quadrado, temos:

$$
x^{2} + y^{2} + 2cy + c^{2} = 4a^{2} \pm 4a\sqrt{x^{2} + (y - c)^{2}} + x^{2} + y^{2} - 2cy + c^{2}
$$

$$
4cy - 4a^{2} = \pm 4a\sqrt{x^{2} + (y - c)^{2}}
$$

$$
4(cy - a2) = \pm 4a\sqrt{x^{2} + (y - c)^{2}}
$$
\n(3.11)

Mais uma vez elevando ambos os lados da equação, vem que:

$$
(cy - a2)2 = a2(x2 + y2 - 2cy + c2)
$$
  

$$
c2y2 - 2a2cy + a4 = a2x2 + a2y2 - 2a2cy + a2c2
$$
  

$$
c2y2 - a2y2 - a2x2 = a2c2 - a4
$$

 $(c^2 - a^2)y^2 - a^2x^2 = (c^2 - a^2)a^2$ (3.12) Como  $b^2 = c^2 - a^2$ , temos:

$$
b^2 y^2 - a^2 x^2 = a^2 b^2 \tag{3.13}
$$

Dividindo os dois lados da equação por *a* 2 *b* 2 , teremos então a Equação Reduzida da Hipérbole com centro na origem e eixo focal sobre a reta OY:

$$
\frac{y^2}{a^2} - \frac{x^2}{b^2} = 1\tag{3.14}
$$

# 3.3.3 Com centro em  $O'=(x_0, y_0)$  e eixo focal paralelo a OX

Figura 21 – HIPÉRBOLE COM CENTRO EM  $O' = (x_0, y_0)$  E EIXO FOCAL PARALELO A RETA OX

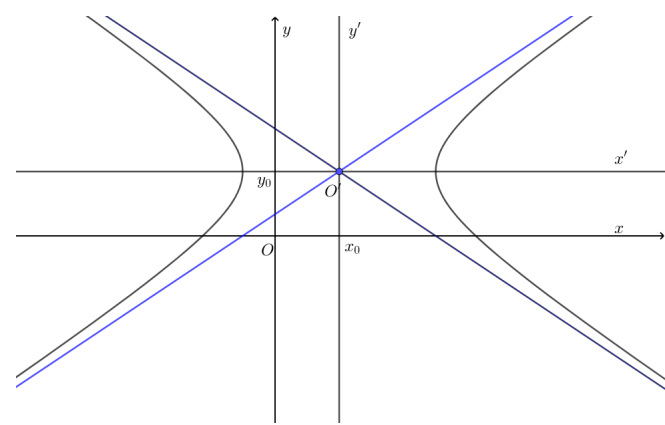

Fonte: Elaborado pelo autor.

Como o centro  $O'=(x_0, y_0)$  da hipérbole pertence ao eixo focal, temos então que a reta que contém o eixo focal é da forma *r* : *y* = *y*0) já que é paralela ao eixo *x*.

Além do mais, como

$$
d(F_1, O') = d(F_2, O') = c,
$$

onde *F*<sup>1</sup> e *F*<sup>2</sup> são os focos da hipérbole, logo podemos representá-los da seguinte forma:

$$
F_1 = (x_0 - c, y_0) \cdot F_2 = (x_0 + c, y_0)
$$

Seja  $P = (x' + x_0, y' + y_0)$  um ponto pertencente à hipérbole, em que

$$
x = x' + x_0 \mathbf{e} \ y = y + y_0
$$

são suas coordenadas no sistema  $xOy$ , e  $x'$  e  $y'$  suas coordenadas no sistema  $x'O'y'$ , obtido a partir da translação do sistema *xOy* para a origem  $O' = (x_0, y_0)$ .

De acordo com [Delgado, Frensel e Crissaff](#page-78-0) [\(2013\)](#page-78-0), *P* pertence à hipérbole se, e somente se:

$$
|d(P, F_1) - d(P, F_2)| = 2a
$$

Realizando um processo análogo ao que fizemos nas seções 4.3.1 e 4.3.2, chegaremos na seguinte equação, denominada ainda de **equação canônica da hipérbole com centro em**  $O' = (x_0, y_0)$  **e reta focal paralela ao eixo OX**:

$$
\frac{(x-x_0)^2}{a^2} - \frac{(y-y_0)^2}{b^2} = 1\tag{3.15}
$$

- 3.3.4 Com centro em  $O'=(x_0, y_0)$  e eixo focal paralelo a OY
- Figura 22 HIPÉRBOLE COM CENTRO EM  $O' = (x_0, y_0)$  E EIXO FOCAL PARALELO A RETA OY

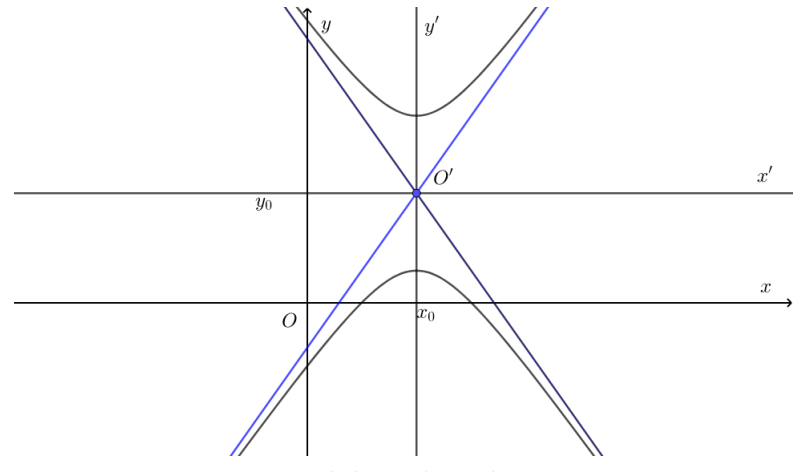

Fonte: Elaborado pelo autor.

Procedendo da mesma forma que na seção anterior teremos a **equação canônica da hipérbole com centro em**  $O' = (x_0, y_0)$  e reta focal paralela ao eixo OY na forma:

$$
\frac{(y - y_0)^2}{a^2} - \frac{(x - x_0)^2}{b^2} = 1\tag{3.16}
$$

# 3.4 Equação Paramétrica

Agora que já conhecemos a Equação Reduzida (seção anterior) podemos passar para o próximo passo, ou seja, escrever a Equação da hipérbole no seguinte formato:

$$
\begin{cases}\nx = f(t) \\
y = g(t)\n\end{cases}
$$

onde *t* é chamado de **parâmetro**.

Primeiramente tomemos uma hipérbole com centro na origem e equação reduzida *x* 2  $rac{x^2}{a^2} - \frac{y^2}{b^2}$  $\frac{y^2}{b^2} = 1$ . Se subsistirmos *x* por *t*, termos o seguinte:

$$
\frac{t^2}{a^2} - \frac{y^2}{b^2} = 1 \Leftrightarrow \frac{y^2}{b^2} = \frac{t^2}{a^2} - 1 \Leftrightarrow y^2 = b^2(\frac{t^2}{a^2} - 1) \Leftrightarrow y = \pm \sqrt{b^2(\frac{t^2}{a^2} - 1)}
$$

Assim,

.

.

$$
\begin{cases}\nx = \frac{t}{y} \\
y = \pm \sqrt{b^2(\frac{t^2}{a^2} - 1)}\n\end{cases}
$$

Note que para *y* encontramos duas expressões:  $y = \sqrt{b^2(\frac{t^2}{a^2})^2}$  $\frac{t^2}{a^2} - 1$ ) e  $y = -\sqrt{b^2(\frac{t^2}{a^2})}$  $rac{t^2}{a^2} - 1$ . Porém nosso objetivo aqui é encontrar uma expressão para *x* e uma para *y*.

Sejam a hipérbole de equação *<sup>x</sup>* 2  $rac{x^2}{a^2} - \frac{y^2}{b^2}$  $\frac{y^2}{b^2} = 1$ , as circunferências de equações  $x^2 + y^2 = a^2$  $e^{2} + y^2 = b^2$  e o ângulo *t* como sugere a imagem abaixo:

# Figura 23 – CONSTRUÇÃO DA EQUAÇÃO PARAMÉTRICA

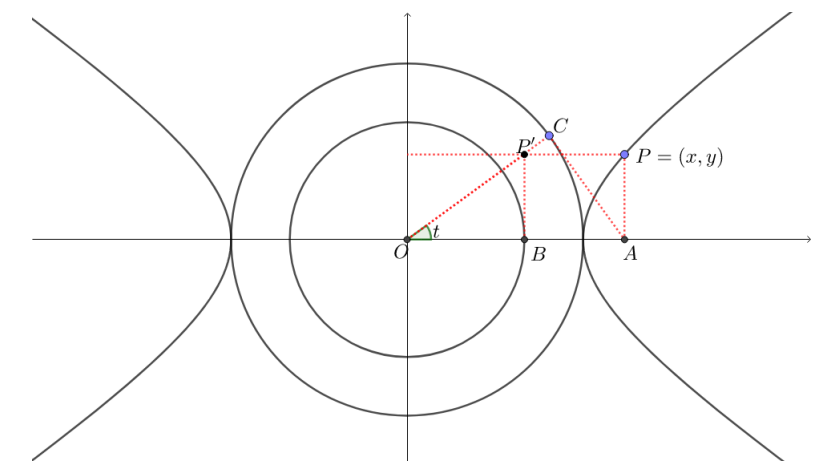

Fonte: Elaborado pelo autor.

Antes de mais nada, note que o fato de *OC*⊥*AC* se dá, pois a reta que contém o segmento *AC* é tangente à circunferência no ponto *C*. do triângulo *ACO*, temos:

$$
cos(t) = \frac{a}{x} \Leftrightarrow x = \frac{a}{cos(t)} \Leftrightarrow x = a \cdot sec(t)
$$

do triângulo  $BOP'$ , temos:

$$
tg(t) = \frac{y}{b} \Leftrightarrow y = b \cdot tan(t)
$$

Desse modo,

$$
\left\{ \begin{array}{rcl} x & = & a \cdot sec(t) \\ y & = & b \cdot tg(t) \end{array} \right.
$$

são as **equações paramétricas da hipérbole**.

Em [Winterle](#page-79-0) [\(2010\)](#page-79-0) encontramos uma outra forma para deduzir as equação paramétricas.

Considere a hipérbole de equação  $\frac{x^2}{a^2}$  $rac{x^2}{a^2} - \frac{y^2}{b^2}$  $\frac{y^2}{b^2} = 1$ . Escrevendo esta equação como

$$
\left(\frac{x}{a}\right)^2 - \left(\frac{y}{b}\right)^2 = 1
$$

significa dizer que  $\frac{x}{a}$  e  $\frac{y}{b}$  $\frac{y}{b}$  são números reais cuja diferença de seus quadrados é sempre igual a 1.

Se na identidade

$$
sen^2\theta + cos^2\theta = 1
$$

dividirmos ambos os membros por  $cos^2\theta \neq 0$ , obtemos

$$
\frac{sen^2\theta}{cos^2\theta}+1=(\frac{1}{cos\theta})^2
$$

ou

$$
\left(\frac{sen\theta}{cos\theta}\right)^2 + 1 = \left(\frac{1}{cos\theta}\right)^2.
$$

Como  $\frac{sen\theta}{cos\theta} = tg\theta$  e  $\frac{1}{cos\theta} = sec\theta$ , vem

$$
\sec^2\theta - t g^2 \theta = 1.
$$

Portanto, confrontando esta equação com a equação da hipérbole, podemos fazer

$$
\frac{x}{a} = \sec\theta \text{ e } \frac{y}{b} = t g \theta
$$

e daí concluir que para o $\theta$ ,  $0 \leq \theta \leq 2\pi$ , excluídos $\frac{\pi}{2}$  e  $\frac{3\pi}{2}$  $\frac{3\pi}{2}$ , o sistema

$$
\begin{cases}\nx = a \cdot \sec\theta \\
y = b \cdot tg\theta\n\end{cases}
$$

constitui as **equações paramétricas da hipérbole**.

Algo interessante a destacar é que quando  $\theta$  percorre o intervalo  $\left(-\frac{\pi}{2}\right)$  $\frac{\pi}{2}$ ,  $\frac{\pi}{2}$  $\frac{\pi}{2}$ ) será descrito o ramo direito da hipérbole ( $x \ge a$ ) e quando percorre o intervalo ( $\frac{\pi}{2}$  $\frac{\pi}{2}, \frac{3\pi}{2}$  $\frac{3\pi}{2}$ ), o ramo esquerdo  $(x \leq -a)$ .

[Winterle](#page-79-0) [\(2010\)](#page-79-0) ainda completa afirmando que no caso do eixo focal hipérbole estar contido em *OY* , ou seja, ter equação reduzida equivalente a *<sup>y</sup>* 2  $rac{y^2}{a^2} - \frac{x^2}{b^2}$  $\frac{x^2}{b^2} = 1$ , suas equações paramétricas são

$$
\begin{cases}\nx = b \cdot tg\theta \\
y = a \cdot sec\theta\n\end{cases}
$$

e ainda, caso o centro da hipérbole seja  $P = (x_0, y_0)$ , aplicando a translação de eixos, as equações paramétricas são

$$
\begin{cases}\nx = x_0 + a \cdot \sec\theta \\
y = y_0 + b \cdot \tan\theta\n\end{cases}
$$

ou

$$
\begin{cases}\nx = x_0 + b \cdot tg\theta \\
y = y_0 + a \cdot sec\theta\n\end{cases}
$$

conforme o eixo focal seja paralelo a *OX* ou *OY* , respectivamente.

# 3.5 Equação Geral do Segundo Grau

Nesta seção será apresentada com um pouco mais de detalhes ao leitor a **Equação Geral do Segundo Grau de uma Hipérbole**. Durante o desenrolar do conteúdo serão expostas novas definições com o único objetivo de discorrer sobre o assunto.

Seja a hipérbole de equação:

$$
\frac{(x-3)^2}{4} - \frac{(y+2)^2}{5} = 1
$$

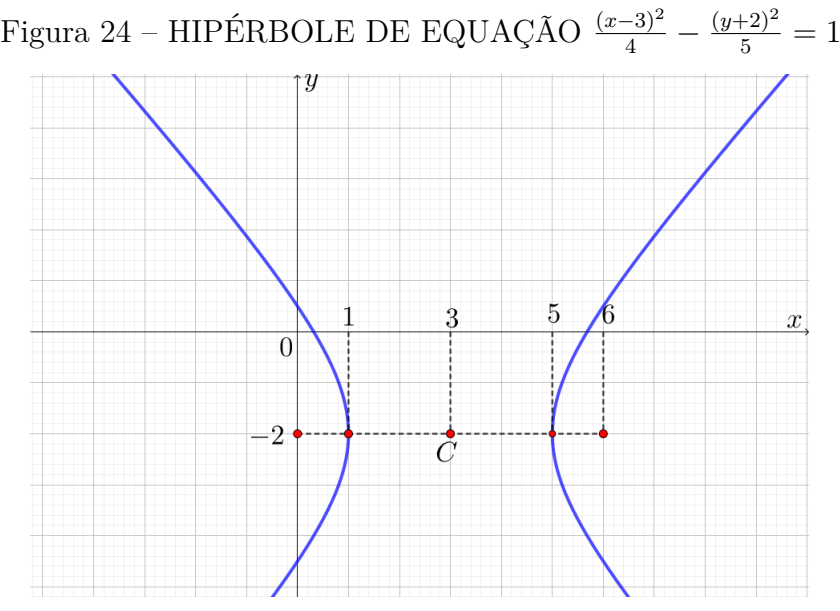

Fonte: Elaborado pelo autor.

Veja que estamos lidando com uma hipérbole transladada, cujo eixo focal está paralelo ao eixo *OX* e centrada no ponto *C* = (3*,* −2). Vamos eliminar seus denominadores multiplicando ambos os membros da equação por  $4 \cdot 5 = 20$ , assim temos:

$$
5(x-3)^2 - 4(y+2)^2 = 20
$$

Abrindo os quadrado da soma e da diferença e reordenando os termos

$$
5(x2 - 6x + 9) - 4(y2 + 4y + 4) = 20
$$
  

$$
5x2 - 30x + 45 - 4y2 - 16y - 16 - 20 = 0
$$
  

$$
5x2 - 4y2 + 30x - 16y + 9 = 0
$$

chegamos a **equação geral** da hipérbole.

Esta é apenas uma das formas de deduzir a Equação Geral da Hipérbole partindo da equação reduzida. De acordo com [Anton e Rorres](#page-78-1) [\(2001\)](#page-78-1) a equação

$$
ax^2 + 2bxy + cy^2 + dx + ey + f = 0
$$

onde *a, b, ..., f* são números reais e pelo menos um dentre *a, b, c* é não-nulo é chamada de **equação quadrática em** *x* **e** *y* e

$$
ax^2 + 2bxy + cy^2
$$

é chamada de **forma quadrática associada**.

Note que até então, analisando as equações da hipérbole, havíamos tido contato apenas com equações lineares, ou seja, equações da forma

$$
a_1x_1 + a_2x_2 + \cdots + a_nx_n = b
$$

A expressão no lado esquerdo desta equação, a saber,

$$
a_1x_1 + a_2x_2 + \cdots + a_nx_n
$$

é uma função de *n* variáveis, chamada **forma linear**. Numa forma linear, todas as variáveis aparecem na primeira potência e não há produtos de variáveis na expressão [\(ANTON; RORRES, 2001\)](#page-78-1). Por outro lado, **formas quadráticas**, são funções da forma

 $a_1x_1^2 + a_2x_2^2 + \cdots + a_nx_n^2 +$  (todos os termos possíveis do tipo  $a_kx_ix_j$ , para  $i < j$ )

Sobre a observação contida nos parênteses acima, [Anton e Rorres](#page-78-1) [\(2001\)](#page-78-1) afirmam que um termo de uma forma quadrática que envolve um produto de variáveis diferentes é chamado de **termo com produto misto** ou, às vezes, **termo cruzado**. Neste trabalho usarei apenas a expressão **termo com produto misto**.

#### **Exemplo:**

Na equação  $3x^2 + 10xy - 2y^2 + 2x + 3 = 0$  os coeficientes são:  $a = 3, b = 5, c = 2,$  $d = 2, e = 0 e f = 3 e$  sua forma quadrática é:  $3x^2 + 10xy - 2y^2 e$  sua representação gráfica é:

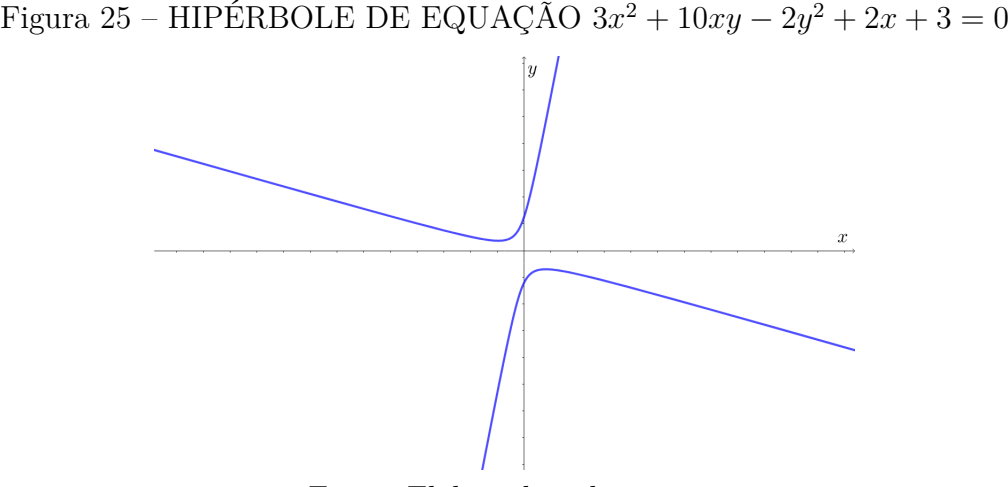

Fonte: Elaborado pelo autor.

[Boldrini et al.](#page-78-2) [\(1980\)](#page-78-2) ainda completa e nos traz a seguinte definição:

Uma cônica em  $\mathbb{R}^2$  é um conjunto de pontos cujas coordenadas em relação à base canônica satisfazem a equação: *Ax*<sup>2</sup>+*Bxy*+*Cy*<sup>2</sup>+*Dx*+*Ey*+*F* = 0, onde *A* ou *B* ou  $C \neq 0$ . Observe que a equação da cônica envolve uma forma quadrática,  $Q(x, y) = Ax^2 + Bxy + Cy^2$ , uma forma linear,  $L(x, y) = Dx + Ey$ , e um termo constante *F*. Isto é, a equação que define a cônica é:  $Q(x, y) + L(x, y) + F = 0$ . (BOLDRINI, 1986, p. 289).

[Anton e Rorres](#page-78-1) [\(2001\)](#page-78-1) também acrescentam que a forma quadrática contida em uma equação da hipérbole também pode ser representada matricialmente da seguinte forma:

Se 
$$
A = \begin{bmatrix} a & b \\ b & c \end{bmatrix}
$$
, com  $a, b, c \in \mathbb{R}$ , efetuando os produtos  

$$
\begin{bmatrix} x & y \end{bmatrix} \begin{bmatrix} a & b \\ b & c \end{bmatrix} \begin{bmatrix} x \\ y \end{bmatrix}
$$

chegamos exatamente a forma quadrática  $ax^2 + 2bxy + cy^2$ .

Duas observações importantes sobre a matriz *A*:

- *A* é simétrica;
- Se  $b = 0$ , A será uma matriz diagonal.

Dessa maneira, a representação matricial das formas quadráticas contidas nas equações apresentadas nesta seção (5 $x^2 - 4y^2 + 30x - 16y + 9 = 0$  e 3 $x^2 + 10xy - 2y^2 + 2x + 3 =$ 0) serão, respectivamente:

$$
\begin{bmatrix} x & y \end{bmatrix} \begin{bmatrix} 5 & 0 \\ 0 & -4 \end{bmatrix} \begin{bmatrix} x \\ y \end{bmatrix} \begin{bmatrix} x & y \end{bmatrix} \begin{bmatrix} 3 & 5 \\ 5 & -2 \end{bmatrix} \begin{bmatrix} x \\ y \end{bmatrix}
$$

Nessa mesma linha, [Anton e Rorres](#page-78-1) [\(2001\)](#page-78-1) afirmam que podemos escrever a equação de uma hipérbole na forma matricial, assim a equação  $ax^2 + 2bxy + cy^2 + dx + ey + f = 0$ pode ser representada por:

$$
\begin{bmatrix} x & y \end{bmatrix} \begin{bmatrix} a & b \\ b & c \end{bmatrix} \begin{bmatrix} x \\ y \end{bmatrix} + \begin{bmatrix} d & e \end{bmatrix} \begin{bmatrix} x \\ y \end{bmatrix} + f = 0
$$

<span id="page-48-0"></span>ou simplesmenste

$$
x^t A x + K x + f = 0 \tag{3.17}
$$

onde

$$
x = \begin{bmatrix} x & y \end{bmatrix}, A = \begin{bmatrix} a & b \\ b & c \end{bmatrix}, K = \begin{bmatrix} d & e \end{bmatrix}.
$$

Uma equação geral do 2<sup>°</sup> grau pode representar um conjunto vazio, um ponto, uma reta, duas retas paralelas, duas retas concorrentes, uma circunferência, uma elipse, uma hipérbole ou uma parábola.

Segundo [Leithold](#page-78-3) [\(1994\)](#page-78-3) se na equação geral do segundo grau *Ax*<sup>2</sup> + *Bxy* + *Cy*<sup>2</sup> +  $Dx + Ey + F = 0$  tivermos  $B = 0$  e  $AC < 0$ , então o gráfico será uma hipérbole ou duas retas concorrentes. o caso degenerado da hipérbole, ou seja, duas retas concorrentes, é obtido como secção cônica se o plano secante contiver o vértice do cone e duas geratrizes, como mostra a próxima figura:

Figura 26 – DUAS RETAS CONCORRENTES OU HIPÉRBOLE DEGENERADA

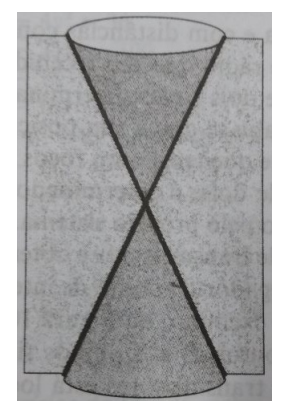

Fonte: Leithold (1994).

Para [Callioli](#page-78-4) [\(1990\)](#page-78-4), as equações canônicas das cônicas têm um aspecto comum à álgebra já que são equações de segundo grau com duas variáveis em  $\mathbb{R}^2,$  porém para que as equações estejam na sua forma canônica é preciso trabalhar com sistemas de eixos ortogonais numa posição favorável em relação às curvas, ou seja, exercícios com curvas usando eixos ortogonais se torna bem mais fácil, principalmente se usarmos o sistema de coordenadas usual *xOy*.

O objetivo da próxima seção é justamente "transformar"a equação da hipérbole em uma posição adversa em uma equação com uma forma reduzida.

### 3.5.1 Rotação de eixos usando artifícios de Álgebra Linear

Com a leitura da seção anterior, percebemos que para rotacionar uma hipérbole de equação  $ax^2 + 2bxy + cy^2 + dx + ey + f = 0$  basta zerarmos o termo com produto misto. Vamos então a algumas definições.

Considere *A* =  $\lceil$  $\overline{\phantom{a}}$ *a*<sup>11</sup> *a*<sup>12</sup> *a*<sup>21</sup> *a*<sup>22</sup> 1 | uma matriz quadrada de ordem  $2 \times 2$  e  $u = (x, y)$  um vetor em  $\mathbb{R}^2$ .

Segundo [Delgado, Frensel e Crissaff](#page-78-0) [\(2013\)](#page-78-0), um número real *λ* é um **autovalor da matriz A** se existir um vetor *u* não-nulo tal que  $Au = \lambda A$ , onde

$$
Au = \begin{bmatrix} a_{11} & a_{12} \\ a_{21} & a_{22} \end{bmatrix} \begin{bmatrix} x \\ y \end{bmatrix} = (a_{11}x + a_{12}y, a_{21}x + a_{22}y).
$$

Agora, seja *λ* um autovalor da matriz *A*. Um vetor *u* é um **autovetor de** *A* **relativo ao autovalor**  $\lambda$  se  $Au = \lambda u$ , ou melhor,

$$
\begin{cases}\na_{11}x + a_{12}y = \lambda x \\
a_{21}x + a_{22}y = \lambda y\n\end{cases} \Leftrightarrow
$$
\n
$$
\begin{cases}\n(\lambda - a_{11})x - a_{12}y = 0 \\
-a_{21} + (\lambda - a_{22}) = 0\n\end{cases}
$$

O principal fato que nos permitirá eliminar o termo misto é que a matriz

$$
A = \begin{bmatrix} a & b \\ b & c \end{bmatrix}, \text{ com } a, b, c \in \mathbb{R},
$$

que representa a forma quadrática contida na equação geral da hipérbole é uma matriz simétrica e toda matriz simétrica é diagonalizável [\(HABIB, 2013\)](#page-78-5). Assim basta encontrarmos uma matriz *P* que diagonaliza *A*. [Anton e Rorres](#page-78-1) [\(2001\)](#page-78-1) enumeram três passos para realizar esta operação.

**Passo 1:** Encontre uma matriz

$$
P = \begin{bmatrix} v_1 & v_2 \end{bmatrix} = \begin{bmatrix} p_{11} & p_{12} \\ p_{21} & p_{22} \end{bmatrix}
$$
, (onde  $v_1$  e  $v_2$  formam bases ortonormais para os auto-espaços)

que diagonaliza ortogonalmente a matriz *A*.

<span id="page-50-0"></span>**Passo 2:** Permute as colunas de *P*, se necessário, para ter  $det(P) = 1$ . Isto garante que a transformação ortogonal de coordenadas

$$
\mathbf{x} = P\mathbf{x'},\tag{3.18}
$$

ou seja,

$$
\left[\begin{array}{c} x \\ y \end{array}\right] = P \left[\begin{array}{c} x' \\ y' \end{array}\right]
$$

é uma rotação.

Passo 3: Para obter a equação de *C* no sistema  $x'y'$ , substitua a equação [3.17](#page-48-0) em [3.18.](#page-50-0) Isto dá

$$
(P\mathbf{x}')^t A(P\mathbf{x}') + K(P\mathbf{x}') + f = 0
$$

<span id="page-51-0"></span>ou

$$
(\mathbf{x}')^t (P^t A P) \mathbf{x}' + (KP)\mathbf{x}' + f = 0 \tag{3.19}
$$

Como *P* diagonaliza *A* ortogonalmente,

$$
P^t A P = \left[ \begin{array}{cc} \lambda_1 & 0 \\ 0 & \lambda_2 \end{array} \right]
$$

<span id="page-51-1"></span>onde $\lambda_1$ e $\lambda_2$ são os autovalores de  $A.$  Assim, a equação [3.19](#page-51-0) pode ser reescrito como

$$
\begin{bmatrix} x' & y' \end{bmatrix} \begin{bmatrix} \lambda_1 & 0 \\ 0 & \lambda_2 \end{bmatrix} \begin{bmatrix} x' \\ y' \end{bmatrix} + \begin{bmatrix} d & e \end{bmatrix} \begin{bmatrix} p_{11} & p_{12} \\ p_{21} & p_{22} \end{bmatrix} \begin{bmatrix} x' \\ y' \end{bmatrix} + f = 0 \qquad (3.20)
$$

ou

$$
\lambda_1 x'^2 + \lambda_2 y'^2 + d'x' + e'y' + f = 0
$$

(onde  $d' = dp_{11} + ep_{21}$  e  $d' = dp_{12} + ep_{22}$ ). Como podemos notar, essa equação não contém termo com produto misto.

#### **Exemplo 1:**

Vamos descrever a hipérbole *C* de equação  $x^2 - 6xy - 7y^2 - 5 = 0$ . Antes de iniciar, observe seu gráfico:

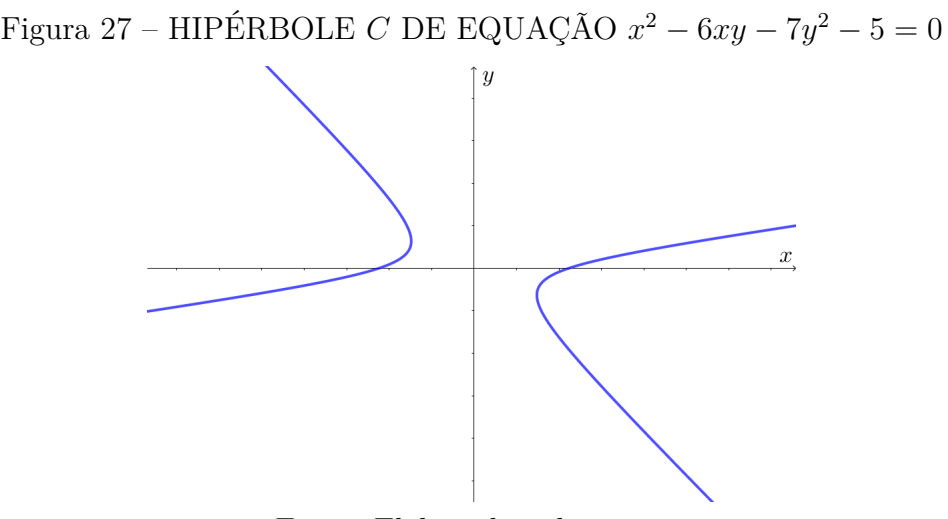

Fonte: Elaborado pelo autor.

Como vimos anteriormente, a forma matricial da equação será

$$
x^t A x - 5 = 0 \tag{3.21}
$$

em que

$$
A = \left[ \begin{array}{rr} 1 & -3 \\ -3 & -7 \end{array} \right]
$$

A equação característica de *A* é

$$
det(\lambda I - A) = det\left(\begin{bmatrix} \lambda - 1 & -3 \\ -3 & \lambda + 7 \end{bmatrix}\right) = (\lambda - 1)(\lambda + 7) - 9 = 0.
$$

Resolvendo a equação  $\lambda^2 + 6\lambda - 16 = 0$  encontramos  $\lambda_1 = 2$  e  $\lambda_2 = -8$  que são os autovalores de *A*.

Para  $\lambda_1 = 2$ , vamos encontrar o autovetor associado a ele. Fazendo  $Av_1 = \lambda A$ , temos:

$$
\begin{bmatrix} 1 & -3 \ -3 & -7 \end{bmatrix} \begin{bmatrix} x' \\ y' \end{bmatrix} = 2 \begin{bmatrix} x' \\ y' \end{bmatrix}
$$

onde segue:

$$
\begin{cases}\nx' - 3y' = 2x' \\
-3x' - 7y' = 2y'\n\end{cases}\n\Rightarrow v_1 = \begin{bmatrix}\n-3y' \\
y'\n\end{bmatrix}
$$

Ao realizar a substituição  $y' = 1$  ficamos com  $v_1 =$  $\lceil$  $\overline{\phantom{a}}$ −3 1 1 . Vamos agora normalizálo.

Como 
$$
||v_1|| = \sqrt{10}
$$
, então ficamos com  $v_1 = \begin{bmatrix} \frac{-3}{\sqrt{10}} \\ \frac{1}{\sqrt{10}} \end{bmatrix}$ .  
Fazendo o mesmo processo para  $\lambda_2 = -8$ , encontramos  $v_2 = \begin{bmatrix} \frac{1}{\sqrt{10}} \\ \frac{3}{\sqrt{10}} \end{bmatrix}$ .

Assim,

$$
P = \begin{bmatrix} \frac{1}{\sqrt{10}} & \frac{-3}{\sqrt{10}} \\ \frac{3}{\sqrt{10}} & \frac{1}{\sqrt{10}} \end{bmatrix}
$$

diagonaliza *A* ortogonalmente.

Como

$$
P^{T}AP = \begin{bmatrix} \frac{1}{\sqrt{10}} & \frac{3}{\sqrt{10}} \\ \frac{-3}{\sqrt{10}} & \frac{1}{\sqrt{10}} \end{bmatrix} \begin{bmatrix} 1 & -3 \\ -3 & -7 \end{bmatrix} \begin{bmatrix} \frac{1}{\sqrt{10}} & \frac{-3}{\sqrt{10}} \\ \frac{3}{\sqrt{10}} & \frac{1}{\sqrt{10}} \end{bmatrix} = \begin{bmatrix} -8 & 0 \\ 0 & 2 \end{bmatrix}
$$

Podemos reescrever a equação 3.21 da seguinte forma:

$$
\begin{bmatrix} x' & y' \end{bmatrix} \begin{bmatrix} -8 & 0 \\ 0 & 2 \end{bmatrix} \begin{bmatrix} x' \\ y' \end{bmatrix} - 5 = 0
$$

ou simplesmente

.

$$
-8x^2 + 2y^2 - 5 = 0
$$

Com a nova equação, podemos representar graficamente a hipérbole como mostra a próxima figura.

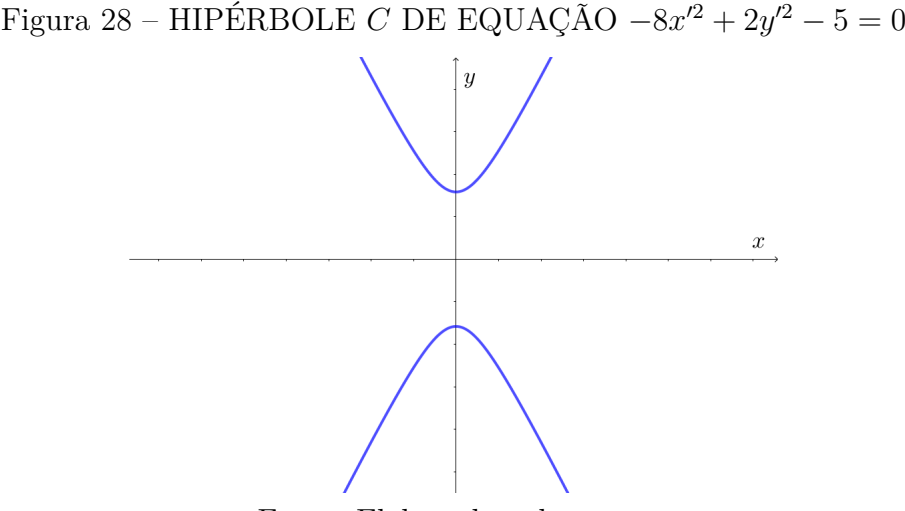

Fonte: Elaborado pelo autor.

#### **Exemplo 2**

Vamos realizar o mesmo procedimento para a hipérbole *C* de equação 3*x* <sup>2</sup> − 10*xy* +  $3y^2 + 12\sqrt{2}x - 4$ √  $2y + 32 = 0.$ 

Como vimos anteriormente, a forma matricial é:

$$
x^{T}Ax + Kx + 32 = 0
$$
  
em que  $x = \begin{bmatrix} x \\ y \end{bmatrix}, A = \begin{bmatrix} 3 & -5 \\ -5 & 3 \end{bmatrix}$  e  $K = \begin{bmatrix} 12\sqrt{2} & -4\sqrt{2} \end{bmatrix}$ .

A equação característica de *A* é dada por:

$$
det(\lambda I - A) = det\left(\begin{bmatrix} \lambda - 3 & -5 \\ -5 & \lambda - 3 \end{bmatrix}\right) = (\lambda - 3)^2 - 25 = 0.
$$

Resolvendo a equação  $\lambda^2 - 6\lambda - 16 = 0$  encontramos  $\lambda_1 = 8$  e  $\lambda_2 = -2$  que são os autovalores de *A*.

Para  $\lambda_1 = 8$ , vamos encontrar o autovetor associado a ele. Fazendo  $Av_1 = \lambda A$ , temos:

$$
\begin{bmatrix} 3 & -5 \ -5 & 3 \end{bmatrix} \begin{bmatrix} x' \\ y' \end{bmatrix} = 8 \begin{bmatrix} x' \\ y' \end{bmatrix}
$$

onde segue:

$$
\begin{cases}\n3x' - 5y' = 8x' \\
-5x' + 3y' = 8y'\n\end{cases}\n\Rightarrow v_1 = \begin{bmatrix} y' \\
 y' \end{bmatrix}
$$

Ao realizar a substituição  $y' = 1$  ficamos com  $v_1 =$  $\lceil$  $\overline{\phantom{a}}$ 1 1 1 . Vamos agora normalizálo.

Como 
$$
||v_1|| = \sqrt{2}
$$
, então ficamos com  $v_1 = \begin{bmatrix} \frac{1}{\sqrt{2}} \\ \frac{1}{\sqrt{2}} \end{bmatrix}$ .  
Fazendo o mesmo processo para  $\lambda_2 = -2$ , encontramos  $v_2 = \begin{bmatrix} \frac{-1}{\sqrt{2}} \\ \frac{1}{\sqrt{2}} \end{bmatrix}$ .  
Assim,  $\begin{bmatrix} \frac{1}{\sqrt{2}} & \frac{-1}{\sqrt{2}} \end{bmatrix}$ 

$$
P = \begin{bmatrix} \frac{1}{\sqrt{2}} & \frac{-1}{\sqrt{2}} \\ \frac{1}{\sqrt{2}} & \frac{1}{\sqrt{2}} \end{bmatrix}
$$

diagonaliza *A* ortogonalmente.

Agora, basta reescrevermos a nossa equação da forma [3.20.](#page-51-1) Daí, seque que:

$$
\begin{bmatrix} x' & y' \end{bmatrix} \begin{bmatrix} 8 & 0 \\ 0 & -2 \end{bmatrix} \begin{bmatrix} x' \\ y' \end{bmatrix} + \begin{bmatrix} 12\sqrt{2} & -4\sqrt{2} \end{bmatrix} \begin{bmatrix} \frac{1}{\sqrt{2}} & \frac{-1}{\sqrt{2}} \\ \frac{1}{\sqrt{2}} & \frac{1}{\sqrt{2}} \end{bmatrix} \begin{bmatrix} x' \\ y' \end{bmatrix} + 32 = 0
$$

ou simplesmente

$$
8x'^2 - 2y'^2 + 8x' - 16y' + 32 = 0
$$

Note que se a equação geral da hipérbole não contém a forma linear, basta encontrarmos os autovalores da matriz *A* que representa a forma quadrática, encurtando assim o processo e o tornando mais simples. Também vimos que ao extrair da equação a sua forma quadrática, a hipérbole estará apenas transladada. Podemos assim usar a translação de eixos para representá-la em um novo sistema *x* <sup>0</sup>*Oy*<sup>0</sup> apenas completando os quadrados, como segue:

$$
8x^2 - 2y^2 + 8x' - 16y' + 32 = 0
$$
\n(3.22)

<span id="page-55-0"></span>Reescrevendo a equação [3.22](#page-55-0) de modo a agrupar as variáveis, temos:

$$
8x^2 + 8x - 2y^2 - 16y = -32
$$

Colocando em evidência os coeficientes comuns:

$$
8(x^2 + x) - 2(y^2 + 8y) = -32
$$

Agora completando os quadrados:

$$
8(x2 + x + \frac{1}{4}) - 2(y2 + 8y + 16) = -32 - 2 + 32
$$

$$
8(x + \frac{1}{2})2 - 2(y + 4)2 = 2
$$

Dividindo os dois membros da equação acima por 2 e reescrevendo, ficamos com:

$$
4(x + \frac{1}{2})^2 - (y + 4)^2 = 1
$$

$$
\frac{(x + \frac{1}{2})^2}{\frac{1}{4}} - (y + 4)^2 = 1
$$

# 3.6 Algumas aplicações da Hipérbole

Os primeiros matemáticas a se dedicarem ao estudo das cônicas, especificamente da Hipérbole não imaginavam que tais curvas teriam uma importância tão grande nos dias atuais.

[Silva](#page-79-2) [\(2013\)](#page-79-2) enumera várias aplicações da Hipérbole, entre as quais destaco na Astronomia, na navegação e na Construção Civil.

### 3.6.1 Astronomia

Além da utilização do modelo hiperbólico em alguns tipos de telescópio, de acordo com [Silva](#page-79-2) [\(2013\)](#page-79-2), os cometas podem descrever três tipos de órbitas sendo elas elípticas, parabólicas ou hiperbólicas.

> Os cometas cujas órbitas são hiperbólicas ou parabólicas não são periódicos pois sua órbita não é fechada. Dessa maneira aparecem uma única vez surgindo das profundezas do espaço e afastando da mesma maneira desaparecendo para sempre. Outro fator que interfere nas órbitas dos cometas é a velocidade que determina uma órbita elíptica, parabólica ou hiperbólica lembrando que o Sol coincide com o foco da cônica formada pela trajetória do planeta. A velocidade é o fator determinante para o tipo de trajetória de cada cometa. (SILVA, 2013, P. 54).

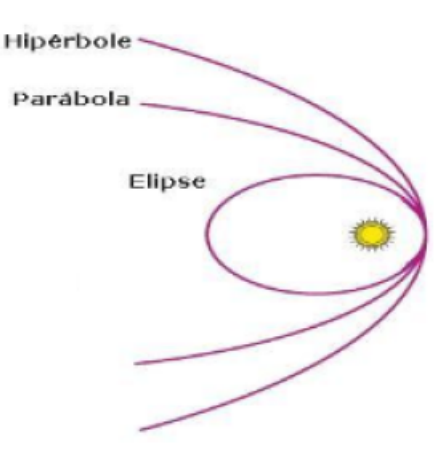

### Figura 29 – REPRESENTAÇÃO DA ÓRBITA DE UM COMETA

Fonte: [Silva](#page-79-2) [\(2013\)](#page-79-2).

### 3.6.2 Navegação

A aplicação na navegação está presente em um Sistema de Navegação chamado de LORAN (Long Range Navigation). [Delgado, Frensel e Crissaff](#page-78-0) [\(2013\)](#page-78-0) apontam que quando duas frentes de onda circulares se encontram, o fazem formando hipérboles. É nesse fato que se baseia o sistema de localização LORAN (Long Range Navigation) onde os círculos concêntricos são sinais de rádio como mostra a próxima imagem:

Figura 30 – INTERSEÇÃO DE FRENTES DE ONDAS CIRCULARES

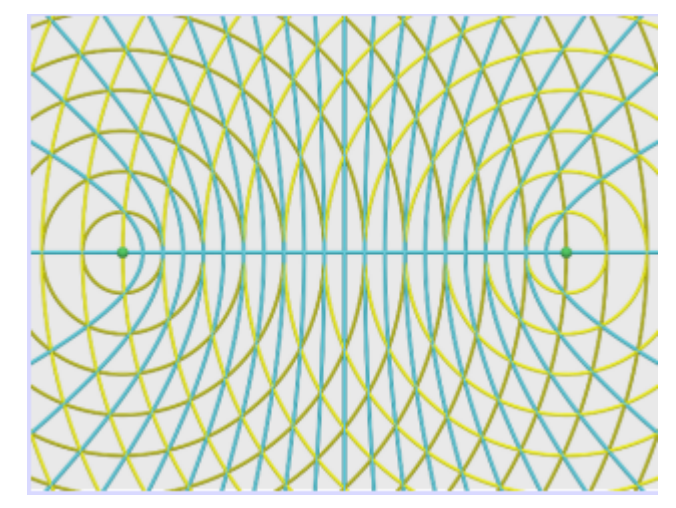

Fonte: [Delgado, Frensel e Crissaff](#page-78-0) [\(2013\)](#page-78-0).

### 3.6.3 Construção Civil

A utilização de cônicas na Construção Civil é bem diversificada podendo ser vista em pontes, monumentos, torres, entre outros. [Silva](#page-79-2) [\(2013\)](#page-79-2) afirma que essa vasta utilização é devido às suas propriedades físicas e estéticas.

Um bom exemplo para ser visto é a Catedral Metropolitana de Brasília, projetada pelo arquiteto Oscar Niemeyer, profissional conhecido por sempre usar curvas em seus projetos.

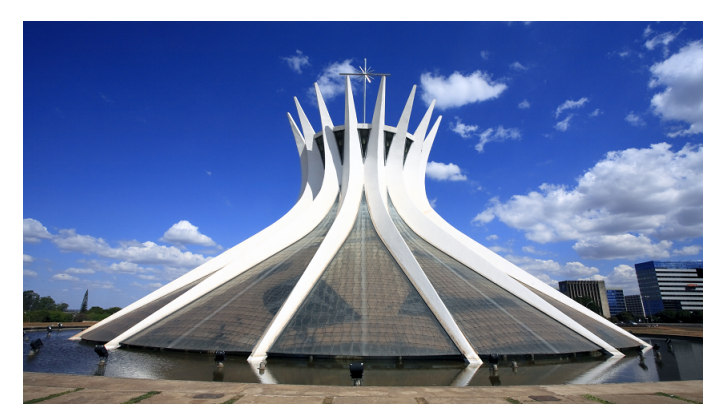

Figura 31 – CATEDRAL METROPOLITANA DE BRASÍLIA

Fonte: Google Imagens (Acesso em 31.01.2018, às10h15min).

Algumas espécies de luminárias e abajures também projetam sua luz em formato de hipérbole, podendo aparecer apenas um ou os dois ramos como é o caso da próxima imagem:

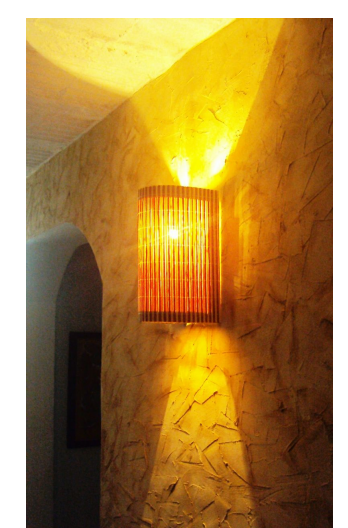

Figura 32 – LUMINÁRIA DE PAREDE

Fonte: Google Imagens (Acesso em 31.01.2018, às10h28min).

Outro exemplo de aplicação na Construção Civil são as centrais de energia atômica que geralmente são projetadas em forma de hiperbolóide, assunto esse que pode render um trabalho mais detalhado acerca do estudo das quádricas. [Sato](#page-79-3) [\(2005\)](#page-79-3) afirma que:

> Podemos mostrar que o hiperbolóide de uma folha gerado pela rotação de uma hipérbole em torno do seu eixo transverso é também gerado por uma reta. Ou seja, ele pode ser considerado como sendo formado por

uma união de retas (superfície regrada). Assim, seu formato é usado na construção de centrais de energia atômica, onde barras de aço retilíneas (que têm alta resistência) se cruzam para obter estruturas extremamente fortes. (SATO, 2005, p. 31).

Figura 33 – CENTRAIS DE ENERGIA ATÔMICA

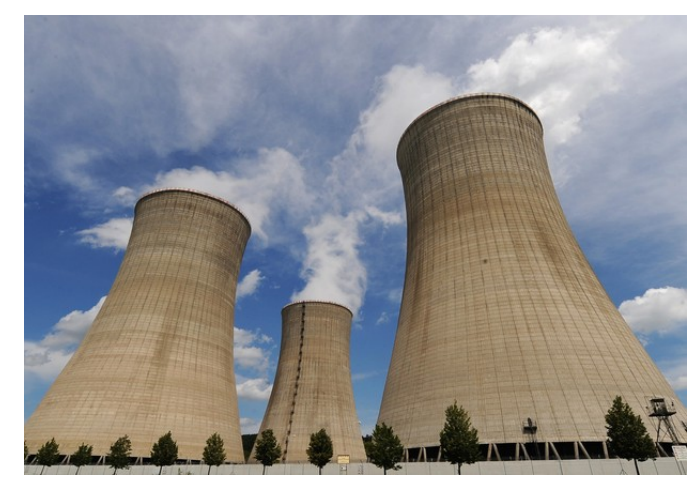

Fonte: Google Imagens (Acesso em 25.03.2018, às 9h35min).

# 4 A construção da Hipérbole

A construção de conceitos através da manipulação de materiais concretos ou do desenho geométrico é de suma importância para obter resultados satisfatórios no processo de ensino-aprendizado. Para [Piaget e Inhelder](#page-78-6) [\(1993\)](#page-78-6), não é possível interpretar o papel da imagem como apenas uma cópia da realidade, ou como um dado perceptivo, já que a imagem representativa implica na assimilação do objeto. O autor ainda completa afirmando que

> ...a causa dos fracassos da educação formal da Matemática decorre do fato de se iniciar pela linguagem, ao invés de fazê-lo pela ação real e material desenvolvida de forma sistemática e ininterrupta , durante todo o ensino fundamental. É nesse sentido que a Matemática, incluindo a Geometria, não deve ser ensinada como se tratasse de verdades acessíveis somente por meio da linguagem. A chegada da abstração é imprescindível, pois finalizam uma série ininterrupta de ações concretas anteriores (PIAGET; INHELDER, 1993, p. 6).

Apesar do autor ter citado apenas o ensino fundamental, entendemos que o contato com materiais concretos e construções através de desenhos se torna também fundamental para a formação dos conteúdos matemáticos, principalmente em Geometria, no ensino médio. É nessa linha de raciocínio que trazemos aqui algumas atividades que tem por objetivo fundamental a fixação dos conteúdos vistos anteriormente.

No primeiro capitulo vimos que Apolônio foi o primeiro matemática a descobrir que as seções cônicas poderiam ser encontradas em um mesmo cone, alterando apenas o ângulo do corte em relação ao eixo central. Dessa forma, o professor também pode reproduzir o resultados do matemático em sala de aula com poucos materiais, como isopor, estilete (ou cortador de isopor) e tinta para colorir. A próxima imagem é um exemplo dessa atividade.

Figura 34 – SEÇÕES CÔNICAS A PARTIR DE CORTES E UM CONE DE ISOPOR

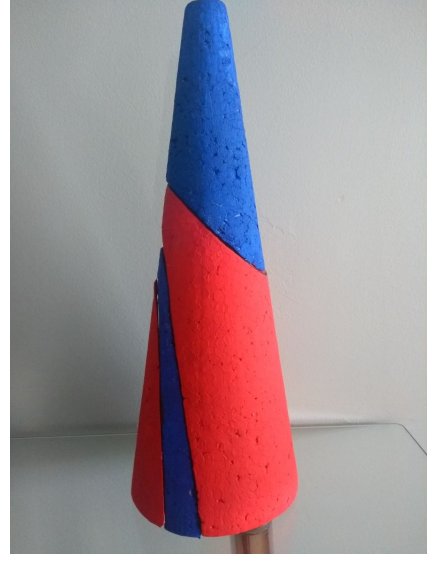

Fonte: Elaborado pelo autor.

# 4.1 Com régua e compasso

### **Atividade 1**

**Objetivo:** Construir a hipérbole conhecendo os focos e um ponto pertencente à curva.

### **Materiais necessários:**

- a) folha de papel;
- b) régua;
- c) compasso;
- d) lápis, lapiseira ou caneta;

**Resultados esperados:** Construir a hipérbole conhecendo os dois focos e um ponto pertencente a curva aplicando a definição de hipérbole.

### **Passo a passo**

- 1<sup>°</sup> passo: Dados dois pontos  $(F_1 \nvert F_2)$ , vamos traçar a reta *r* que passa por eles. Essa reta contém o eixo focal;
- <sup>2</sup> passo: Traçamos a reta *s* perpendicular à reta *r* no ponto médio do segmento  $\overline{F_1F_2}$ . O ponto de interseção entre elas será o centro da hipérbole, que chamaremos de *O*;
- <sup>3</sup>° passo: Em seguida, tracemos o segmento  $\overline{PF_1}$ ;
- 4 passo: Com a ponta seca do compasso em *P* e abertura igual a distância de *P* até  $F_2$  encontramos um ponto  $P_1$  pertencente ao segmento  $\overline{PF_1}$ ;
- 5 passo: O segmento *P*1*F*<sup>1</sup> tem medida 2*a* que é a distância entre os vértices da hipérbole;
- $6^{\circ}$ passo: Encontremos agora o ponto médio do segmento  $\overline{P_{1}F_{1}}$  no qual vamos chamar de *M*;
- 7 passo: Agora com a ponta seca do compasso em *O* e abertura igual a medida do segmento  $\overline{F_1M}$  encontramos os pontos  $A_1$  e  $A_2$  à esquerda e à direita de O. Esses são os vértices;
- 8 passo: Como a hipérbole é simétrica em relação ao eixo focal e ao eixo não-focal, a partir do ponto *P* dado podemos encontrar outros três pontos que também pertencem à curva. Para isso, fixamos a ponta seca do compasso em *F*<sup>1</sup> com abertura igual ao segmento  $\overline{PF_1}$  e traçamos um arco abaixo do eixo focal;
- 9 passo: Fazemos agora o mesmo procedimento, porém com a ponta seca do compasso em  $F_2$  e traçamos dois arcos, um acima e outro abaixo do eixo focal;
- 10◦ passo: Em seguida com a ponta seca do compasso em *F*<sup>2</sup> e abertura igual ao segmento  $\overline{PF_2}$  encontramos a intercessão com os arcos traçados anteriormente, repetindo o mesmo processo;
- 11◦ passo: Para facilitar ainda mais o traçado da curva, vamos nos utilizar do retângulobase para encontrar as assíntotas;
- 12◦ passo: Com a ponta seca do compasso em *A*<sup>2</sup> e abertura igual a medida do segmento  $\overline{OF_2}$  encontramos os pontos  $B_1$  e  $B_2$  pertencentes ao eixo não focal;
- 13<sup>°</sup> passo: Agora traçamos as retas paralelas ao eixo focal que passam por  $B_1$  e  $B_2$ ;
- 14◦ passo: De igual modo traçamos as retas paralelas ao eixo focal que passam por *A*<sup>1</sup> e *A*2. Daí encontramos o retângulo-base;
- 15◦ passo: Basta agora traçar as retas que contém as diagonais do retângulo encontrado. Essas são as assíntotas da hipérbole;
- 16◦ passo: Por último, sabendo que quanto mais a curva cresce mais ela se aproxima das assíntotas traçamos os dois ramos da hipérbole, sempre partindo dos vértices.

Link da construção: [<https://www.youtube.com/watch?v=UqY3PJrQpm0>](https://www.youtube.com/watch?v=UqY3PJrQpm0)

#### **Atividade 2**

Ao realizarmos as pesquisas sobre as diversas construções da hipérbole nos deparamos com o canal do Youtube Arturo Geometría que trata o esboço da curva a partir do conhecimento dos vértices  $(A_1 \nvert A_2)$  contidos no eixo focal e os pontos  $B_1 \nvert B_2$  pertencentes ao eixo não focal [\(JIMENEZ, 2013\)](#page-78-7).

**Objetivo:** Construir a hipérbole conhecendo os vértices (*A*<sup>1</sup> e *A*2) contidos no eixo focal e os pontos *B*<sup>1</sup> e *B*<sup>2</sup> pertencentes ao eixo não focal.

### **Materiais necessários:**

- a) folha de papel;
- b) régua;
- c) compasso;
- d) lápis, lapiseira ou caneta;

**Resultados esperados:** Com a construção, espera-se que seja identificada a definição de hipérbole, bem como seus elementos e a importância deles.

#### **Passo a passo**

- 1 passo: Dados o sistema de eixos com centro em *O* e os pontos *A*<sup>1</sup> e *A*<sup>2</sup> pertencentes ao eixo focal, *B*<sup>1</sup> e *B*<sup>2</sup> contidos no eixo não-focal com a abertura do compasso igual a medida do segmento  $\overline{A_1B_1}$  vamos encontrar os pontos  $F_1$  e  $F_2$  contidos no eixo focal.;
- 2 passo: Com o uso de uma régua, vamos encontrar um conjunto de pontos *P*<sup>1</sup> ... *P*<sup>5</sup> a partir de *F*<sup>2</sup> graduados a uma distância de 1*cm* de um para o outro;
- 3 passo: Agora com a ponta seca do compasso em *F*<sup>1</sup> e abertura igual a medida do seguimento  $\overline{A_1P_1}$  vamos traçar um arco cortando o eixo focal;
- 4 passo: Em seguida com a ponta seca do compasso em *F*<sup>2</sup> e abertura igual a medida do seguimento  $\overline{A_2P_1}$  vamos encontrar as intercessões com o arco traçado;
- 5 passo: Agora basta traçar o ramo direito da curva, como na atividade anterior, sempre partindo do vértice;
- 6 passo: Para traçar o ramo esquerdo o processo é análogo ao relatado até aqui.

Link da construção: [<https://www.youtube.com/watch?v=z3x4U8FKsDw>](https://www.youtube.com/watch?v=z3x4U8FKsDw)

### 4.2 Com linha e alfinete

[Habib](#page-78-5) [\(2013\)](#page-78-5) descreve uma atividade voltada para alunos a partir da 8<sup>a</sup> série do Ensino Fundamental muito parecida com a que descreveremos aqui. Lá a autora propõe que os alunos construam a cônica apenas com os conhecimentos básicos de Geometria Plana, como ponto, segmento de reta e outros. No nosso caso, partiremos do ponto em que a definição de Hipérbole já foi apresentada e que o estudante já tenha alguns conhecimentos básicos de Geometria Plana.

### **Atividade 3**

**Objetivo:** Construir a hipérbole utilizando pedaços de linha, alfinetes e isopor.

#### **Materiais necessários:**

- a) 1 folha de isopor de 20mm;
- b) 1 folha de papel colorset branco, ou da cor desejada;
- c) Cola de isopor;
- d) Régua (de preferência de 50cm);
- e) Lápis;
- f) Barbante;
- g) Alfinetes com a cabeça colorida.

#### **Passo a passo**

- 1 passo: Caso esteja utilizando uma folha de isopor de 20*mm*, recomendo que corte ao meio e cole uma sobre a outra de modo que tenhamos ao final um pedaço menor, porém com 40*mm* de altura;
- 2 passo: Cubra o pedaço de isopor com o papel colorset de modo que pelo menos um dos lados fique completamente coberto;
- 3 passo: Trace uma reta bem no meio do folha e marque um ponto no centro (Esse será o centro da Hipérbole). Chamaremos esse ponto de *O*;
- 4 passo: Marque o ponto *F*<sup>1</sup> a 12*cm* do lado esquerdo do ponto *O* e *F*<sup>2</sup> a direita de *O* com a mesma distância;
- $5^{\circ}$  passo: Espete um alfinete em  $F_1$  e em em  $F_2$ ;
- 6 passo: Marque o ponto *V*<sup>1</sup> a 4*cm* do lado esquerdo de *F*<sup>1</sup> e *V*<sup>2</sup> a 4*cm* do lado direito de *F*<sup>2</sup> (Esses são os vértices da Hipérbole);
- 7 passo: Esperte um alfinete em cada vértice;
- 8 passo: Com um pedaço de linha dê um nó em um alfinete, de maneira tal que de um lado fique um tamanho maior que 7*cm* e do outro, maior que 23*cm*;
- 9 passo: Dê um nó em cada extremidade da linha, de modo que tenhamos dois segmentos, um de 7*cm* e outro de 23*cm*. Esses nós são apenas para marcar onde será amarrado nos focos;
- 10◦ passo: Agora dê um nó na linha, fixando as duas extremidades nos dois focos exatamente onde foi marcado com um nó e, em seguida espete o alfinete no ponto em que os dois lados da linha fiquem esticados;

**Obs:** Como a hipérbole é simétrica em relação ao eixo focal e ao eixo não focal, com esse mesmo procedimento nós podemos marcar outros três pontos da hipérbole.

- 11◦ passo: Com outro pedaço de linha, dê um nó em outro alfinete, agora deixando um pedaço maior que 8*cm* de um lado e do outro, maior que 24*cm*;
- 12◦ passo: Dê um nó em cada extremidade da linha, de modo que tenhamos dois segmentos, um de 8*cm* e outro de 24*cm*. Esses nós são apenas para marcar onde será amarrado nos focos;
- 13◦ passo: Agora dê um nó na linha, fixando as duas extremidades nos dois focos exatamente onde foi marcado com um nó e, em seguida espete o alfinete no ponto em que os dois lados da linha fiquem esticados;

**Obs:** Como feito anteriormente, esse mesmo tamanho gera outros três pontos.

14◦ passo: Repita o procedimento o quanto achar necessário. Ao final você verá que o conjunto dos pontos formados pelas cabeças dos alfinetes formam os dois ramos da hipérbole.

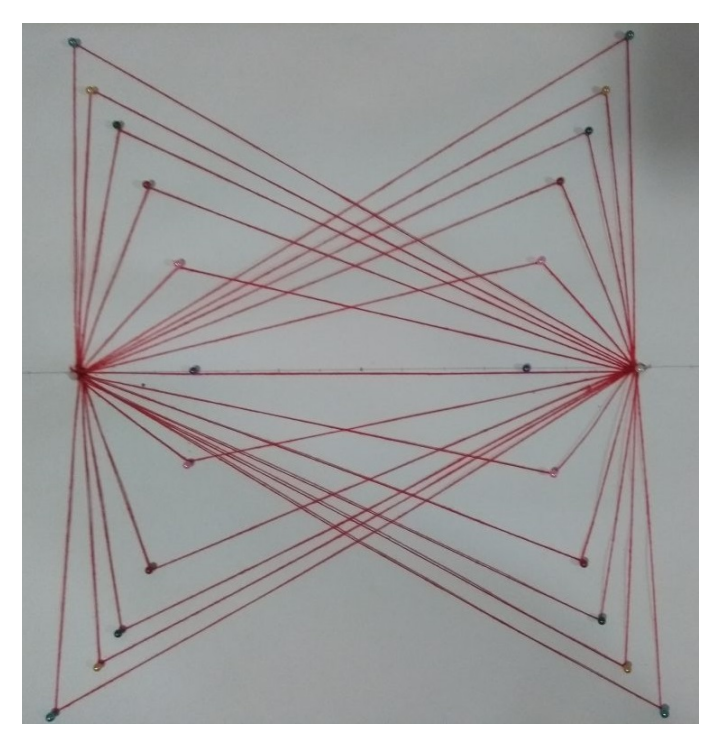

Figura 35 – HIPÉRBOLE CONSTRUÍDA COM BARBANTE E ALFINETES

Fonte: Elaborado pelo autor.

**Resultados esperados:** Espera-se que com a construção o aluno visualize cada elemento geométrico e a sua importância no esboço do gráfico da hipérbole. **Link da construção:** [<https://www.youtube.com/watch?v=fiLYnbum6U8&feature=youtu.be>](https://www.youtube.com/watch?v=fiLYnbum6U8&feature=youtu.be)

# 4.3 Com o software Geogebra

Atualmente a utilização de softwares educacionais na sala de aula é vastamente defendida por educadores tendo em vista a abertura de um "leque"de novas possibilidades para tornar o processo de ensino-aprendizado mais dinâmico. Nessa linha de pensamento, [Laudares](#page-78-8) [\(2004\)](#page-78-8) afirma que:

> [*...*] a criação de um novo ambiente escolar do questionamento, encorajando o estudante a propor soluções, explorar possibilidades, levantar hipóteses, justificar seu raciocínio, fazer simulações, entrar em rede, analisar e justificar resultados utilizando a Matemática como instrumental na resolução de problemas, surgidos da construção e da criatividade em situações de trabalho, da técnica, do econômico e do social (LAUDARES, 2004, p. 294).

Por outro lado, [Giraldo](#page-78-9) [\(2004\)](#page-78-9) comenta que o uso de novas tecnologias não pode ser encarado como algo simplesmente novo e que deve ser aplicado em sala de aula. Ele defende que o uso de softwares educacionais devem estar intimamente ligados ao aprendizado dos conteúdos a serem ensinados pelos professores. Ainda sobre isso, ele acrescenta:

Entendemos que, em primeiro lugar, a familiarização com os recursos tecnológicos não deve se dar de forma isolada da aprendizagem dos conteúdos matemáticos pelo próprio professor. A reflexão sobre o papel adequado destes recursos no planejamento de atividades pedagógicas deve estar baseada, em princípio, no própria experiência de aprendizagem. Num momento posterior, a questão pode ser revisitada, com a discussão fundamentada em pesquisas e resultados de experiências. (Giraldo, 2004, p. 7)

De acordo com os Parâmetros Curriculares Nacionais (PCN), documento este que tem a função de orientar os professores quanto á buscar de novas formas de ensinar, é indiscutível a necessidade crescente do uso de computadores por alunos como instrumento de aprendizagem escolar, para que possam estar atualizados em relação às novas tecnologias da informação e se instrumentalizem para as demandas sociais presentes e futuras [\(BRASIL,](#page-78-10) [1998\)](#page-78-10).

O Geogebra é um software matemático gratuito que reúne funções de Geometria, Álgebra e Cálculo. Possibilita ampliar a criatividade do estudante, além de desenvolver e estimular o raciocínio lógico. Talvez o seu principal destaque seja possibilitar o usuário a trabalhar a geometria dinâmica.

O software em questão foi criado em 2002 por Markus Hohenwarter da Universidade de Salz-burgo na Áustria com objetivo de ser utilizado em ambiente de sala de aula [\(LOPES,](#page-78-11) [2011\)](#page-78-11). Por se tratar de um aplicativo livre, o seu download pode ser feito através do endereço [<https://www.geogebra.org/>.](https://www.geogebra.org/) Ao abrir o site também existe a possibilidade de trabalhar as ferramentas de modo on-line sem a necessidade de realizar o download do instalador.

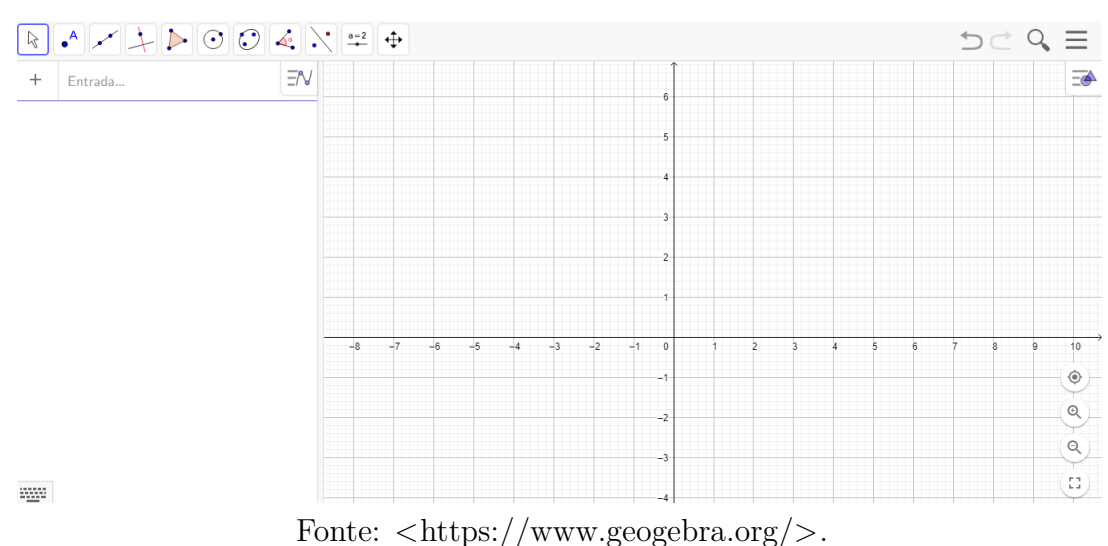

Figura 36 – TELA INICIAL DO GEOGEBRA

[Souza e Garcia](#page-79-4) [\(2016\)](#page-79-4) defendem o trabalho com programas educacionais especializados que contribuem para a visualização e verificação de propriedades e auxiliam na

resolução de problemas, uma vez que permitem construções e efeitos pouco viáveis ou impossíveis de serem realizados apenas com lápis, papel e instrumentos de medição e desenho.

Nessa mesma linha de pensamento, destacamos o uso do software educacional visto a facilidade em manipular objetos, alterar medidas, coeficientes de uma equação, além da visualização quase instantânea dos resultados após as modificações. A próxima imagem mostra algumas funções do GeoGebra (neste trabalho usamos a versão Classic 6, mas não haverá perda e forem utilizadas versões anteriores).

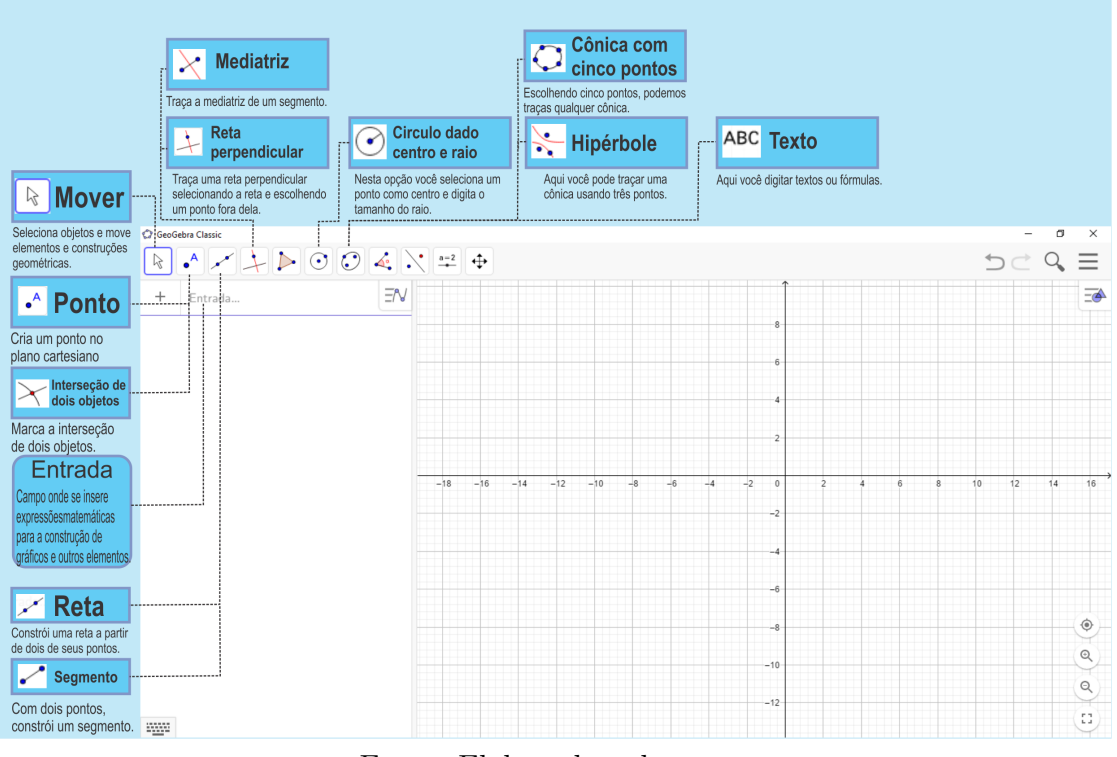

Figura 37 – ALGUMAS FUNÇÕES DO GEOGEBRA

Fonte: Elaborado pelo autor.

As atividades listadas abaixo foram apresentadas pela primeira vez durante as aulas da disciplina MA23 - Geometria Analítica ao estudarmos as cônicas.

### **Atividades 4**

**Objetivo:** Construir a hipérbole utilizando o comando Hipérbole com três pontos.

#### **Passo a passo**

1 ◦ passo: Com a interface do Geogebra aberta, clique na opção elipse. Note que ao clicar irá aparecer também a opção hipérbole como mostra a figura abaixo:

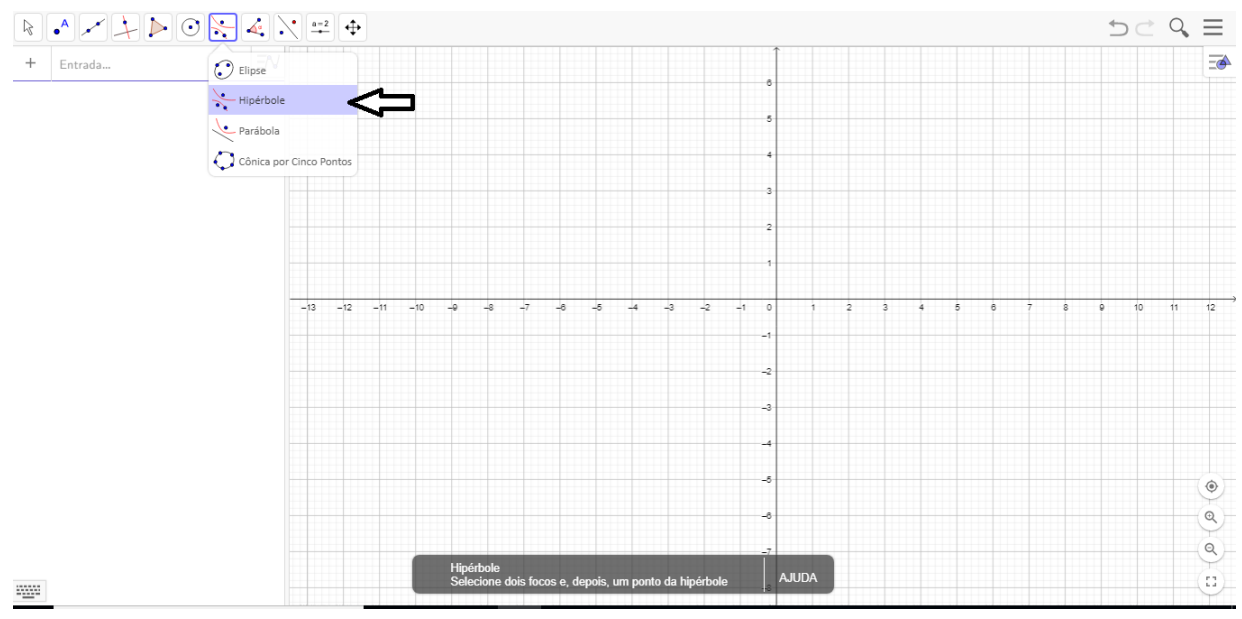

Figura 38 – HIPÉRBOLE CONSTRUÍDA COM TRÊS PONTOS

Fonte: Elaborado pelo autor.

2 ◦ passo: Selecione dois pontos para serem os focos. Neste exemplo, usamos os pontos (−3*,* 0) e (3*,* 0) e em seguida selecione um ponto qualquer da curva. O resultado é a hipérbole *c* de acordo com a próxima imagem:

Figura 39 – ESBOÇO DA HIPÉRBOLE COM TRÊS PONTOS

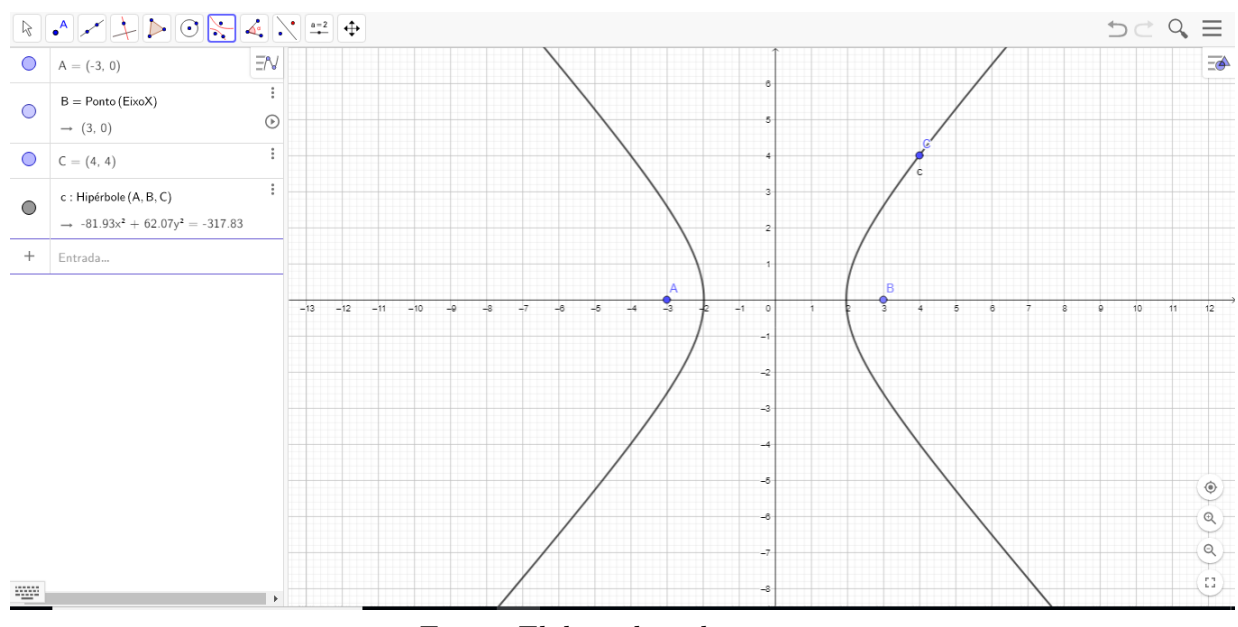

Fonte: Elaborado pelo autor.

3 ◦ passo: Pronto! Temos a hipérbole de centro em *O* = (0*,* 0) e focos *A* = (−3*,* 0) e  $B = (3, 0).$ 

**Resultados esperados:** Nessa primeira atividade com o Geogebra esperamos que o aluno consiga entender a função dos focos e ao movimentar a curva através do ponto *C* perceber que quanto mais distante os vértices da hipérbole estiverem dos focos a curva será mais aberta e quanto mais perto estiver, ela será mais fechada.

Link da construção: [<https://www.youtube.com/watch?v=pIzq3DCn5Hw>](https://www.youtube.com/watch?v=pIzq3DCn5Hw)

#### **Atividades 5**

**Objetivo:** Construir a hipérbole utilizando o comando cônica com cinco pontos.

#### **Passo a passo**

1 ◦ passo: Com a interface do Geogebra aberta, clique na opção elipse. Em seguida, note que irá aparecer também a opção cônica com cinco pontos como mostra a figura abaixo:

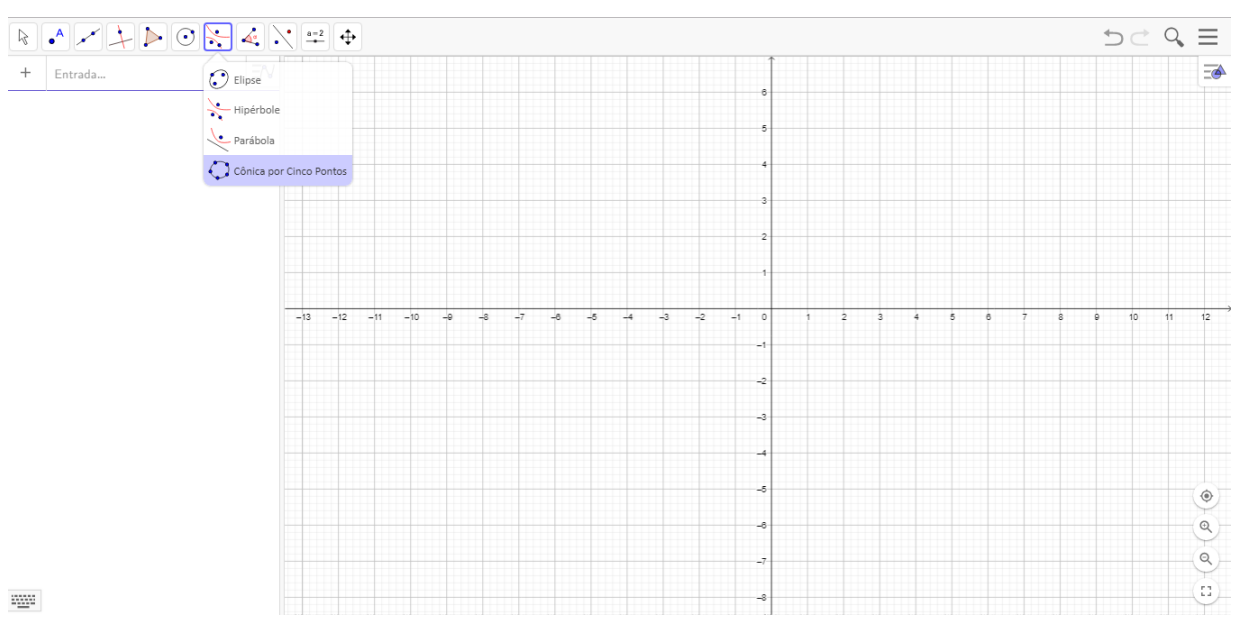

Figura 40 – HIPÉRBOLE COM CINCO PONTOS

Fonte: Elaborado pelo autor.

2 ◦ passo: Selecione quatro pontos. Mas atenção! Como a hipérbole é simétrica, os pontos não podem ser aleatórios, do contrário encontraremos outra cônica (elipse, parábola ou mesmo uma circunferência). Sendo assim, escolhemos os pontos *A* = (3*,* 3), *B* = (3*,* −3), *C* = (−3*,* −3) e *D* = (−3*,* 3). Depois, basta escolher qualquer ponto. Neste caso escolhemos o ponto  $E = (-1, 0)$ 

### Figura 41 – ESBOÇO DA HIPÉRBOLE ATRAVÉS DO COMANDO CÔNICA COM CINCO PONTOS

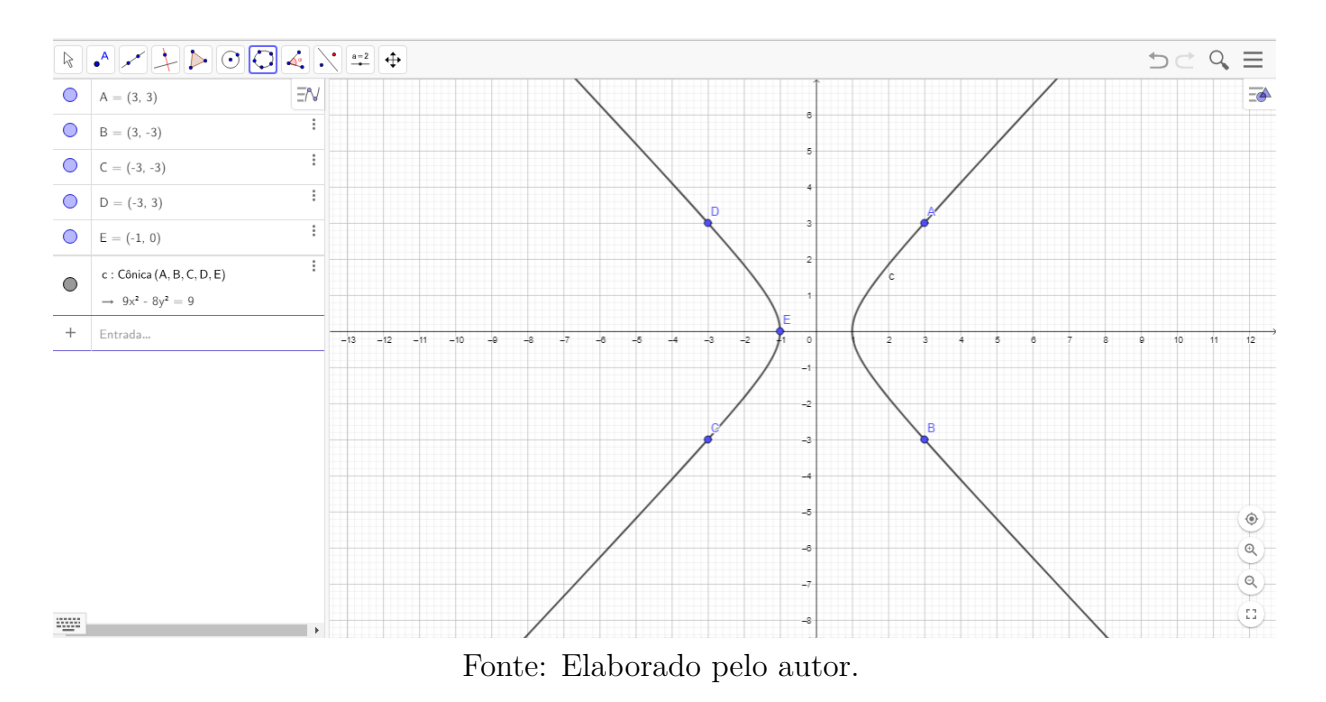

3 ◦ passo: Note que devido a hipérbole ser simétrica em relação ao eixo focal e ao eixo não-focal e em virtude dos pontos escolhidos, temos também os dois vértices (−1*,* 0) e (1*,* 0).

**Resultados esperados:** Uma observação importante nesta atividade é que ao movimentar o quinto ponto, dependendo do lugar que pararmos o cursor do mouse podemos ter: uma hipérbole com eixo focal contido das abscissas, com eixo focal contido nas ordenadas, um par de retas paralelas ou um par de retas concorrentes.

Link da construção: [<https://www.youtube.com/watch?v=DWTtMuk3Ww4>](https://www.youtube.com/watch?v=DWTtMuk3Ww4)

### **Atividades 6**

**Objetivo:**Esboçar o gráfico da hipérbole de equação  $\frac{(x+\frac{1}{2})}{\frac{1}{4}}$  $2^{2} - (y+4)^{2} = 1.$ **Passo a passo**

1 ◦ passo: Com a interface do Geogebra aberta, clique na caixa de texto contida no canto superior esquerdo.
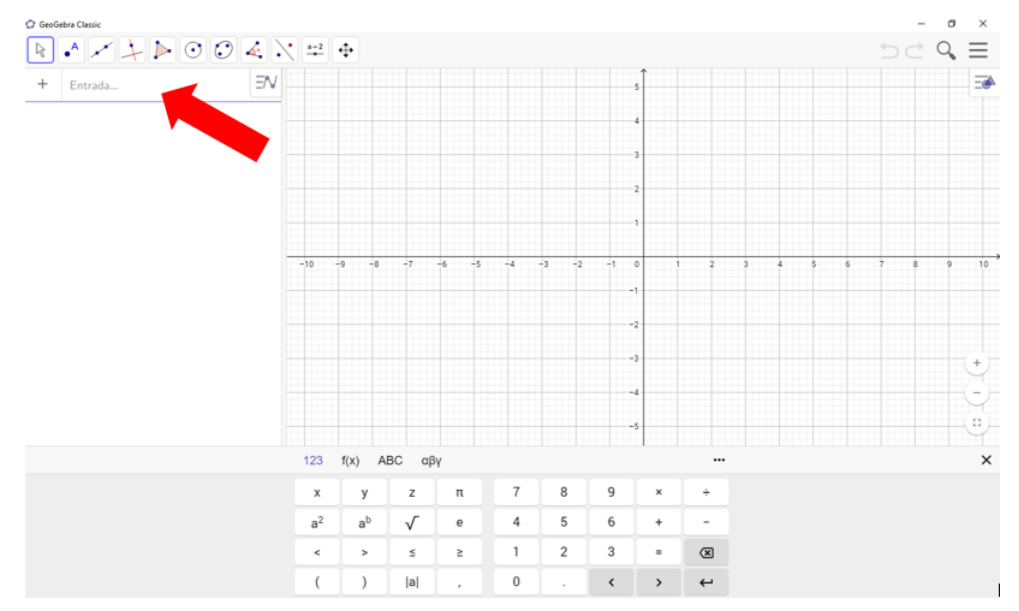

Figura 42 – CAIXA DE ENTRADA DO GEOGEBRA

Fonte: Elaborado pelo autor.

2° passo: Em seguida digite a equação  $\frac{(x+\frac{1}{2})}{\frac{1}{4}}$  $2^{2} - (y+4)^{2} = 1$ . Lembrando que para indicar uma fração, use a barra, para digitar o expoente, use o ponto circunflexo.

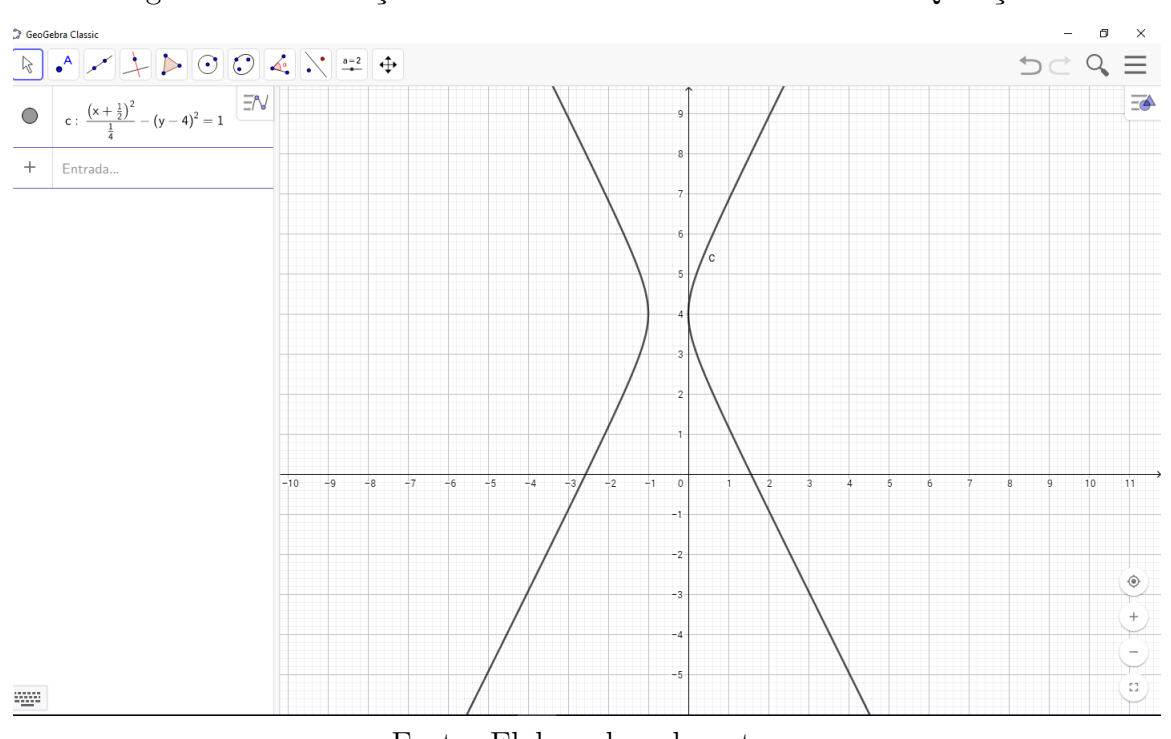

Figura 43 – ESBOÇO DA HIPÉRBOLE ATRAVÉS DA EQUAÇÃO

3 ◦ passo: Após digitar a equação, clique em enter e o resultado irá aparecer imediatamente.

Fonte: Elaborado pelo autor.

**Resultados esperados:** Com essa atividade, esperamos que o aluno se familiarize com o ambiente de equações no Geogebra. A simples alteração dos números que aparecem, transformando em novas equações, possibilita a visualização de resultados imediatos no gráfico da curva.

Link da construção: [<https://www.youtube.com/watch?v=8EkzRsnJ38w>](https://www.youtube.com/watch?v=8EkzRsnJ38w)

**Atividades 7**

**Objetivo:**Esboçar o gráfico da hipérbole de equação através do circulo diretor.

**Passo a passo**

1 ◦ passo: Selecione dois pontos *A* e *B*. Nesse caso escolhemos os pontos *A* = (−3*,* 0) e  $B = (3, 0)$ . Para isso, basta selecionar o comando "ponto"e clicar no lugar desejado. Esses dois pontos serão os focos da hipérbole.

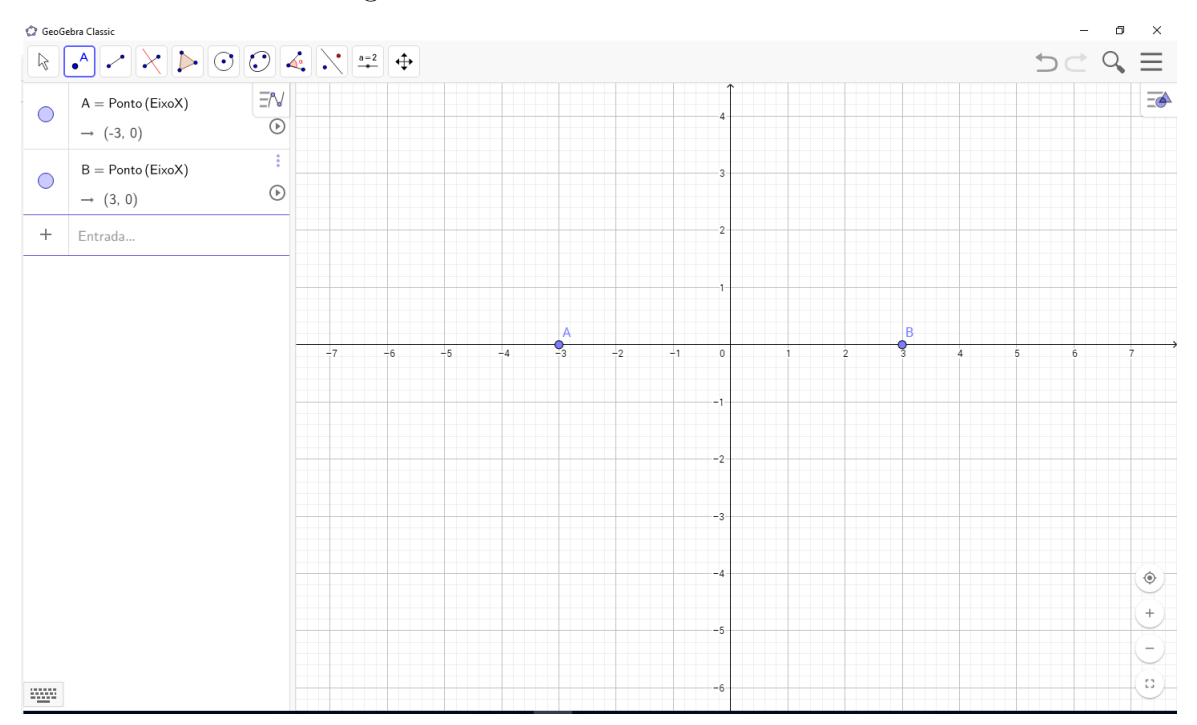

Figura 44 – FOCOS DA HIPÉRBOLE

Fonte: Elaborado pelo autor.

2 ◦ passo: Em seguida, através do comando "Círculo dados Centro e raio"construa uma circunferência de centro em *A* e raio menor que *d*(*A, B*). Nesse caso, escolhemos o raio medindo 2. Em seguida escolha um ponto da circunferência.

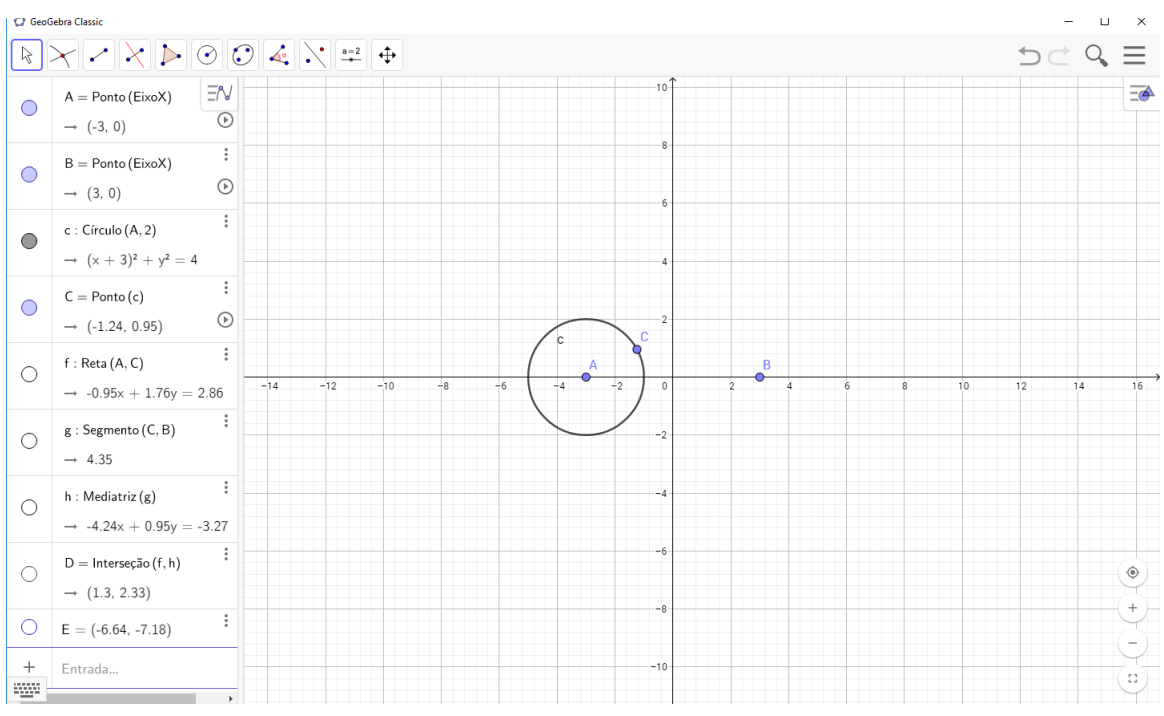

Figura 45 – CÍRCULO COM CENTRO EM *A*

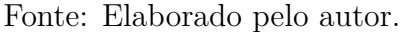

3 ◦ passo: Através do comando "Reta"no menu principal do Geogebra, trace uma reta que passe pelos pontos *A* e *C*.

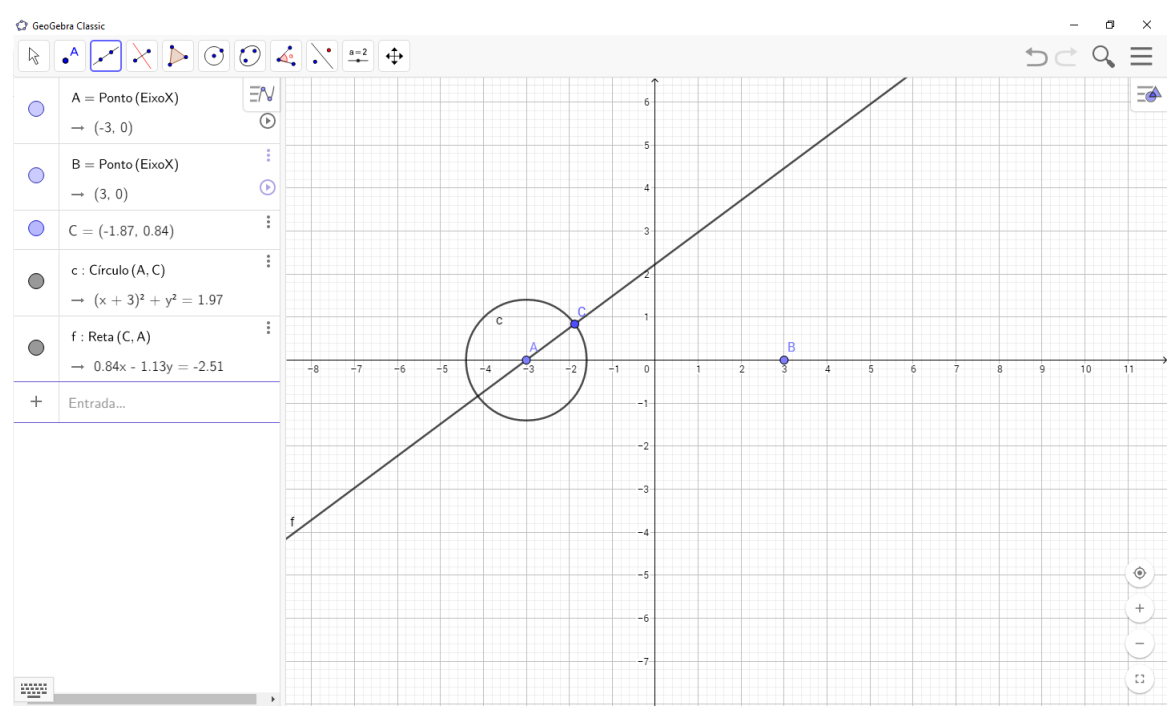

Figura 46 – RETA *f* QUE PASSA POR *A* E *C*

Fonte: Elaborado pelo autor.

4 ◦ passo: Agora esboce o segmento *BC* e em seguida encontre a sua mediatriz.

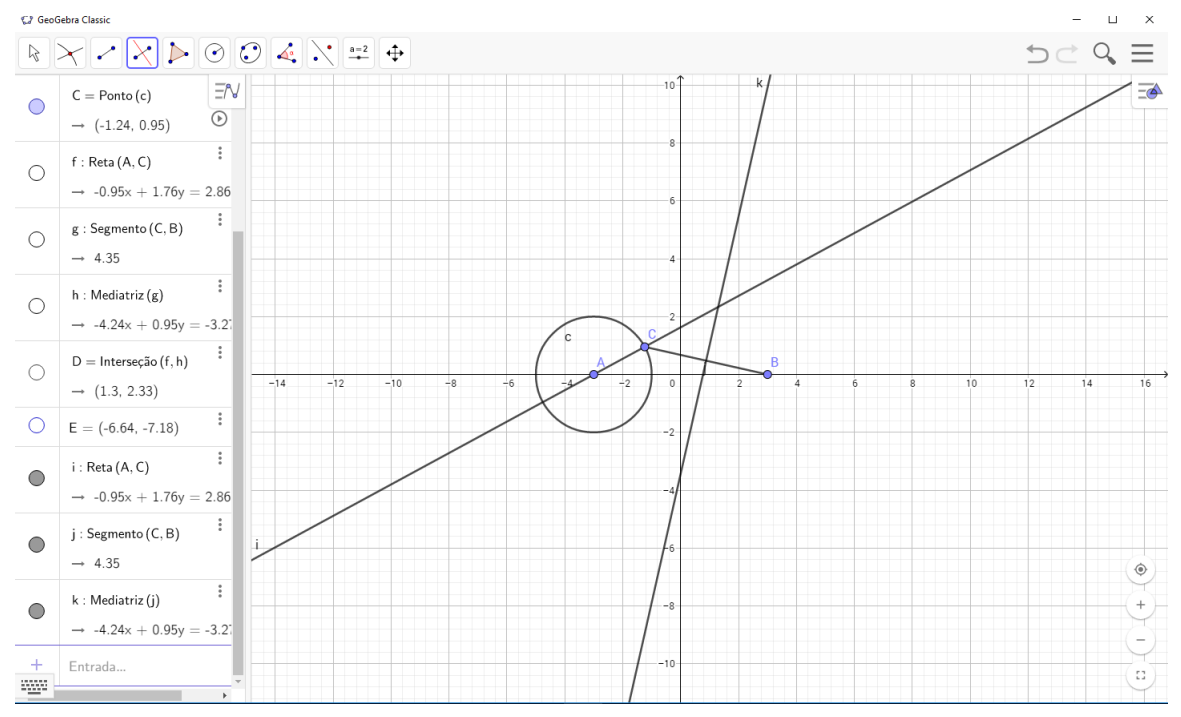

Figura 47 – SEGMENTO *BC* E SUA MEDIATRIZ

Fonte: Elaborado pelo autor.

- 5 passo: Através do item "Ponto"no menu principal, selecione a opção "Interseção de dois objetos"e marque a interseção entre as retas *f* e *h*, que será o ponto *D*.
- 6 passo: Em seguida, clique com o botão direito do mouse em cima do ponto D e selecione a opção "Exibir Rastro".
- 7 Agora, clique no comando "Mover"e movimente o ponto *C*. O rastro do ponto *D* irá formar a hipérbole.

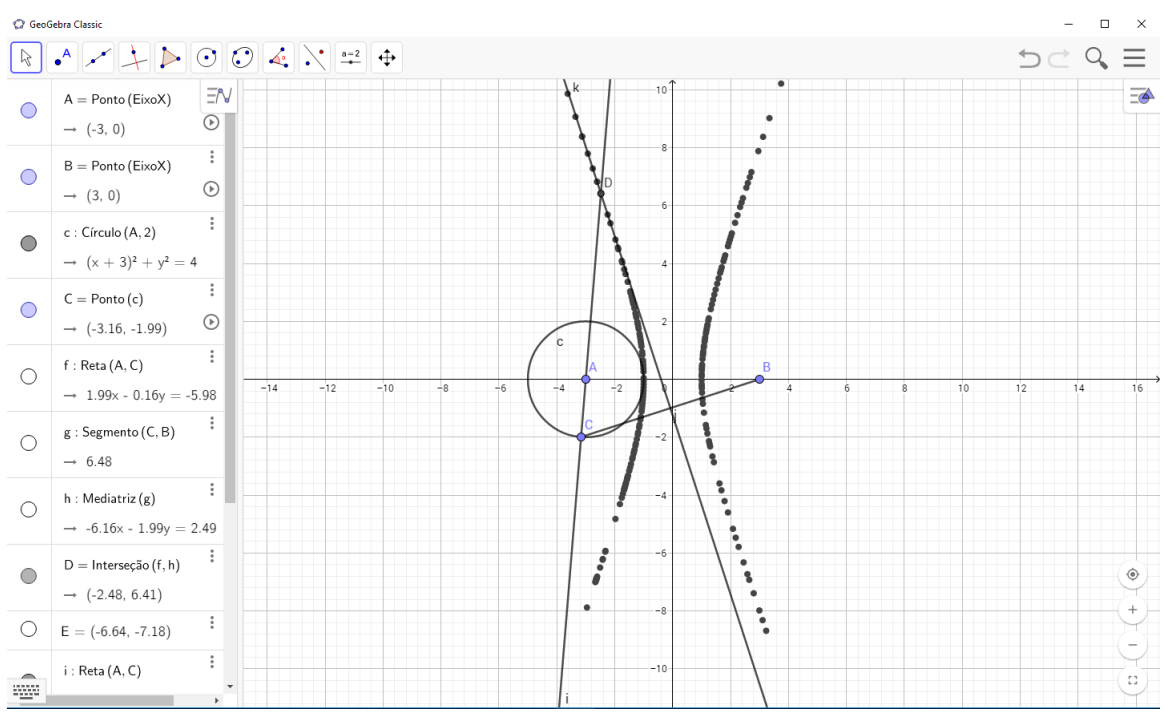

Figura 48 – RASTRO DO PONTO *D* FORMANDO A HIPÉRBOLE

Fonte: Elaborado pelo autor.

**Resultados esperados:** Com o desenrolar dessa atividades esperamos que o aluno possa compreender que a hipérbole é um conjunto de pontos que satisfazem a uma determinada relação. Link da construção: [<https://www.youtube.com/watch?v=](https://www.youtube.com/watch?v=zlOorvkq_uo&t=100s) [zlOorvkq\\_uo&t=100s>](https://www.youtube.com/watch?v=zlOorvkq_uo&t=100s)

## Considerações Finais

O estudo das cônicas durante o tempo sempre foi levado muito a sério pelos matemáticos que se dedicaram a desenvolver seus pensamentos na área da Geometria Analítica. Como vimos no corpo do trabalho, o nome que mais se destaca até hoje é o de Apolônio de Perga, por ter nos deixado contribuições valiosíssimas encontradas principalmente em sua obra prima "As cônicas".

Ao trabalhar o conteúdo em sala de aula é de fundamental importância que o aluno tenha o conhecimento mínimo sobre os elementos geométricos da Hipérbole, suas equações, o comportamento de seu gráfico mediante a alteração dos coeficientes na equação, e é nesse sentido que nos propomos a escrever sobre o assunto. Procuramos trazer ao leitor uma abordagem que fosse acessível tanto para o Ensino Médio, quanto ao Ensino Superior.

A utilização de materiais concretos e do software Geogebra como apoio pedagógico na construção do conceito de hipérbole são pontos fortes do trabalho, assim como a produção dos vídeos com o passo-a-passo publicados e agrupados no Canal do Youtube Desvendando a Geometria.

Quanto a utilização do Geogebra, o professor de Matemática não pode se limitar a usar o software apenas para ministrar uma aula, mas também deve ser utilizado como uma ferramenta para representar graficamente figuras ou funções e observar conceitos e propriedades que envolvam a hipérbole.

A pesquisa por meios que dinamizem o ensino de Matemática, principalmente em áreas como a Geometria Analítica deve sempre continuar, e nesse sentido destacamos que procuraremos manter pesquisas que vão ao encontro da temática abordada neste trabalho.

Por fim, desejamos que docentes de Matemática que lecionam a disciplina Geometria Analítica ou ministram aula para a terceira séria do Ensino Médio encontrem nesse material um guia para utilização no ambiente de sala de aula.

## Referências

ALMEIDA, L. d.; SILVA, K. d.; VERTUAN, R. E. Modelagem matemática na educação básica. *São Paulo: Contexto*, 2012.

ANTON, H.; RORRES, C. *Álgebra linear com aplicações*. [S.l.]: Bookman, 2001. v. 8. [46,](#page-46-0) [47,](#page-47-0) [48,](#page-48-0) [50](#page-50-0)

BOLDRINI, J. L. et al. *Álgebra linear*. [S.l.]: Harper & Row, 1980. [33,](#page-33-0) [47](#page-47-0)

BOYER, C. B. História da matemática. [rev.]. *São Paulo: Edgard Blücher LTDA*, 1996. [21,](#page-21-0) [22](#page-22-0)

BRASIL. Parâmetros curriculares nacionais: terceiro e quarto ciclos do ensino fundamental: introdução aos parâmetros curriculares nacionais. *Brasília: MEC/SEF*, 1998. [67](#page-67-0)

CAJORI, F. *Uma história da matemática*. [S.l.]: Ciência Moderna, 2007. [19](#page-19-0)

CALLIOLI, C. A. Domingues. *Higino H. & Costa, Roberto CF–"Álgebra Linear e Aplicações", 6<sup>a</sup> edição, São Paulo, Editora: Atual*, 1990. [49](#page-49-0)

DELGADO, J.; FRENSEL, K.; CRISSAFF, L. Geometria analítica. *Coleção Profmat*, 2013. [19,](#page-19-0) [21,](#page-21-0) [30,](#page-30-0) [42,](#page-42-0) [50,](#page-50-0) [57](#page-57-0)

GIRALDO, V. Novas tecnologias na formação de professores de matemática. In: *Anais do VII Encontro Nacional de Educação Matemática. Sociedade Brasileira de Educação Matemática*. [S.l.: s.n.], 2004. [66](#page-66-0)

HABIB, N. D. C. P. Abordagem e atividades para a cônica hipérbole. 2013. [23,](#page-23-0) [50,](#page-50-0) [64](#page-64-0)

IEZZI, G. *Fundamentos de matemática elementar, 7: geometria analítica*. [S.l.]: Atual, 2005. [31,](#page-31-0) [35](#page-35-0)

ISOTANI, S. *Desenvolvimento de ferramentas no iGeom: utilizando a geometria dinâmica no ensino presencial ea distância*. Tese (Doutorado) — Instituto de Matemática e Estatística da Universidade de São Paulo, 01/04/2005., 2005. [15](#page-15-0)

JIMENEZ, A. M. *Hipérbola dados sus ejes (por radios vectores)*. 2013. Disponível em: [<https://www.youtube.com/watch?v=nOwMHcSOrSk>.](https://www.youtube.com/watch?v=nOwMHcSOrSk) [63](#page-63-0)

LAUDARES, J. B. A matemática e a estatística nos cursos de graduação da área tecnológica e gerencial: um estudo de caso dos cursos da puc minas. in: Cury, helena noronha. *Disciplinas matemáticas em cursos superiores*, 2004. [66](#page-66-0)

LEITHOLD, L. Cálculo com geometria analıtica, vol. 2. *Harbra Ltda., Sao Paulo, 3a. ediç ao*, 1994. [49](#page-49-0)

LOPES, J. F. Cônicas e aplicações. Universidade Estadual Paulista (UNESP), 2011. [18,](#page-18-0) [20,](#page-20-0) [67](#page-67-0)

PIAGET, J.; INHELDER, B. *A representação do espaço na criança*. [S.l.: s.n.], 1993. [60](#page-60-0)

REIS, G. L. d.; SILVA, V. V. Geometria analítica. *Rio de Janeiro: LTC*, 1996. [26,](#page-26-0) [27,](#page-27-0) [28,](#page-28-0) [29,](#page-29-0) [35](#page-35-0)

ROQUE, T.; CARVALHO, J. B. P. de. *Tópicos de história da matemática*. [S.l.]: Sociedade Brasileira de Matemática, 2012. [15,](#page-15-0) [17,](#page-17-0) [22](#page-22-0)

SATO, J. As cônicas e suas aplicações. *Retas tangentes à uma cônica. artigo Uberlândia: UFU*, 2005. [58](#page-58-0)

SEVERIANO, T. P. *Estudo das cônicas: uma proposta didática com uso de GeoGebra para o Ensino Médio*. Dissertação (Mestrado) — Mestrado profissional Em Matemática em Rede Nacional (Profmat) - Universidade Federal do Rio Grande do Norte, Natal, 2017. [23](#page-23-0)

SILVA, D. M. F. d. *A hipérbole e suas aplicações*. Dissertação (Mestrado) — Mestrado profissional Em Matemática em Rede Nacional (Profmat) - Universidade Federal de Goiás, Goiânia, 2013. [56,](#page-56-0) [57](#page-57-0)

SOUZA, F.; GARCIA, J. *Contato matemática, Volume 3.* [S.l.]: FTD, 2016. [67](#page-67-0)

STEWART, J. Vol. 2. *Editora Cengage-Learning*, 2009. [39](#page-39-0)

VENTURI, J. J. Álgebra vetorial e geometria analítica. 9a edição. *Biblioteca Central UFPR*, 1949. [23](#page-23-0)

WINTERLE, P. *Vetores e geometria analítica*. [S.l.]: Pearson Makron Books, 2010. [36,](#page-36-0) [44,](#page-44-0) [45](#page-45-0)